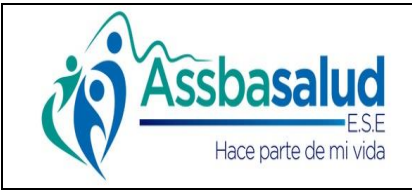

**Código:**

**Versión: 1.0**

**Página: 1 de 6**

#### **MACROPROCESO: Gestión de Servicio al Cliente**

#### **PROCESO: Participación Comunitaria**

#### **INFORMACIÓN DEL DOCUMENTO**

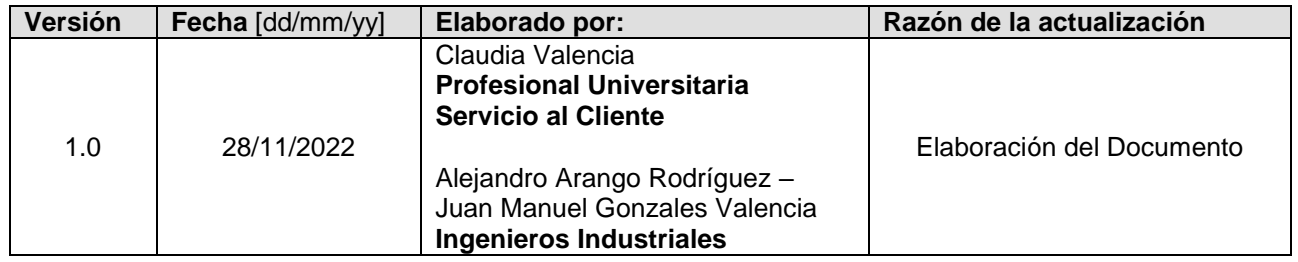

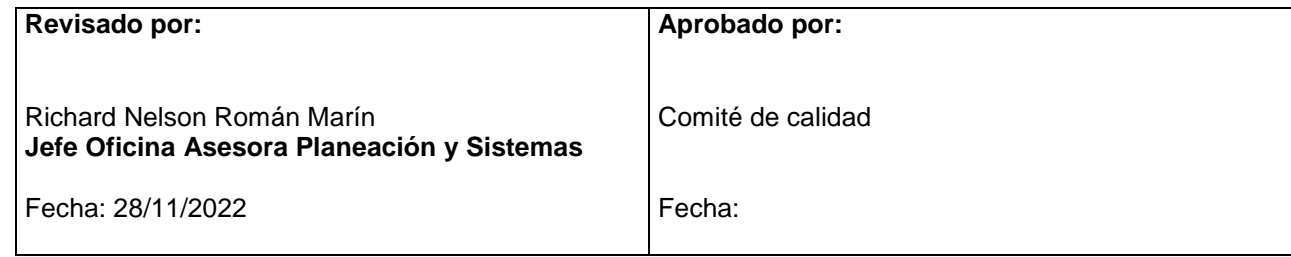

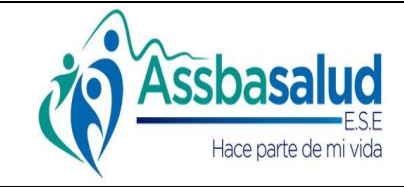

**Código:**

**Versión: 1.0**

**Página: 2 de 6**

## **MACROPROCESO: Gestión de Servicio al Cliente**

### **PROCESO: Participación Comunitaria**

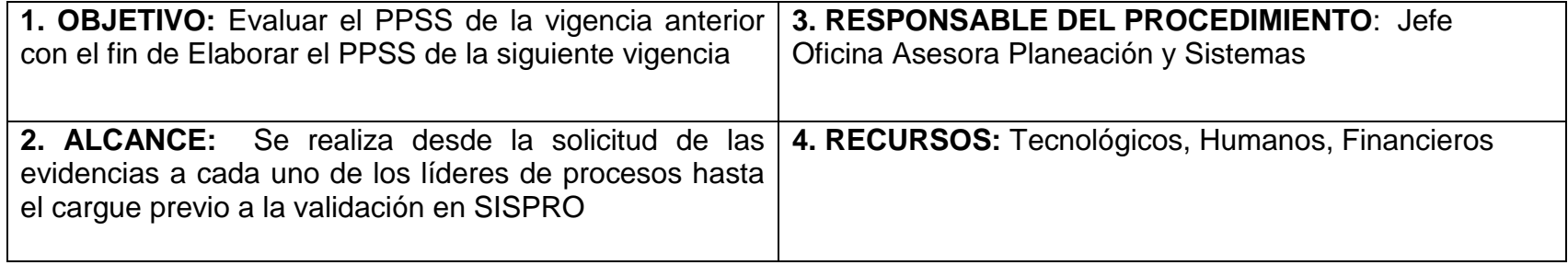

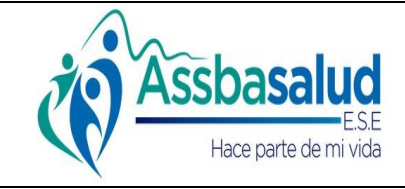

**Código:**

**Versión: 1.0**

**Página: 3 de 6**

### **MACROPROCESO: Gestión de Servicio al Cliente**

#### **PROCESO: Participación Comunitaria**

#### **5. ACTIVIDADES**

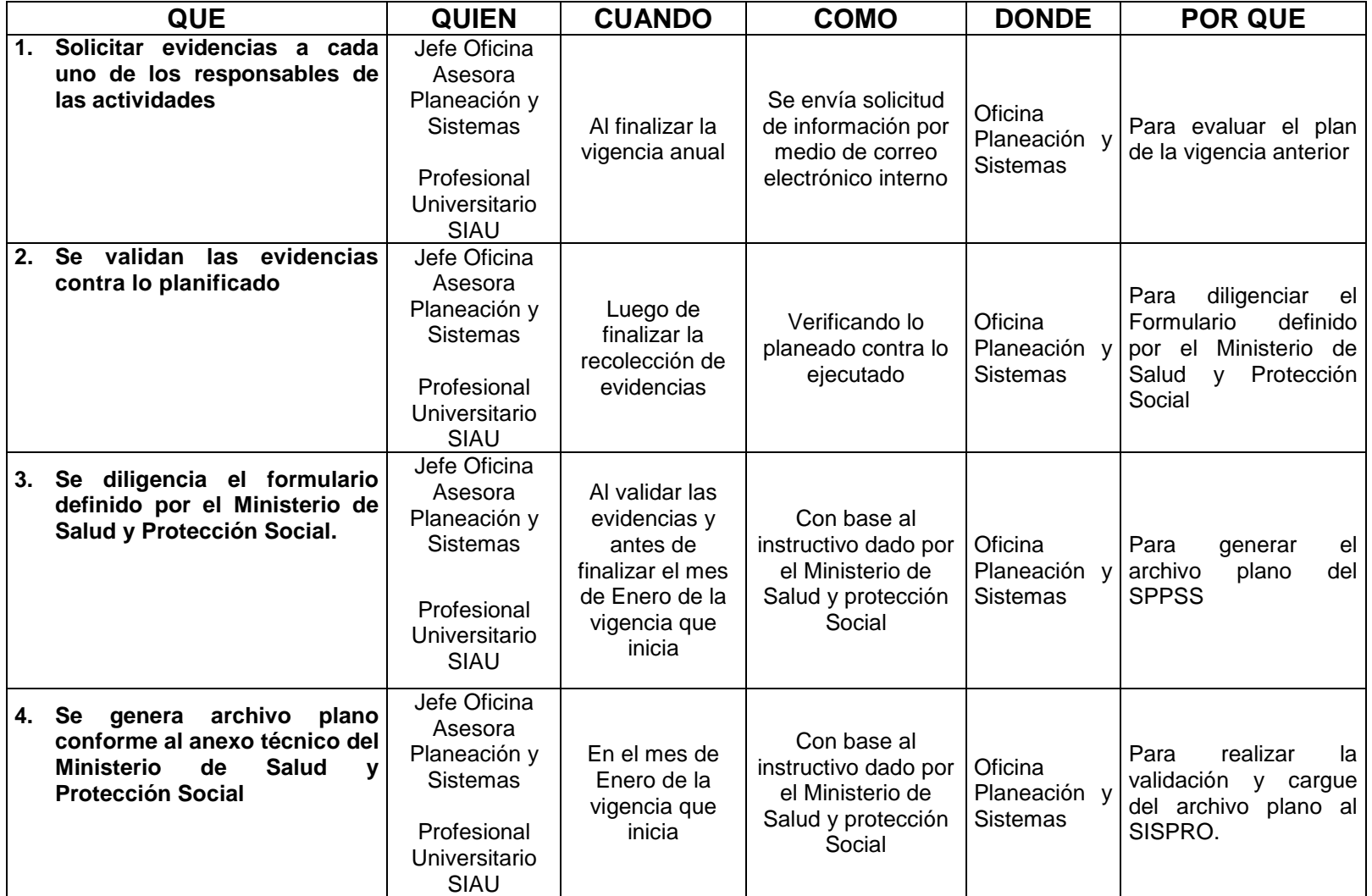

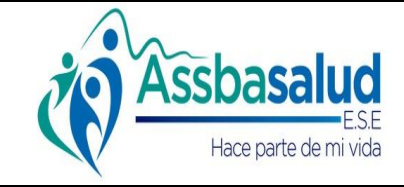

**Código:**

**Versión: 1.0**

**Página: 4 de 6**

#### **MACROPROCESO: Gestión de Servicio al Cliente**

#### **PROCESO: Participación Comunitaria**

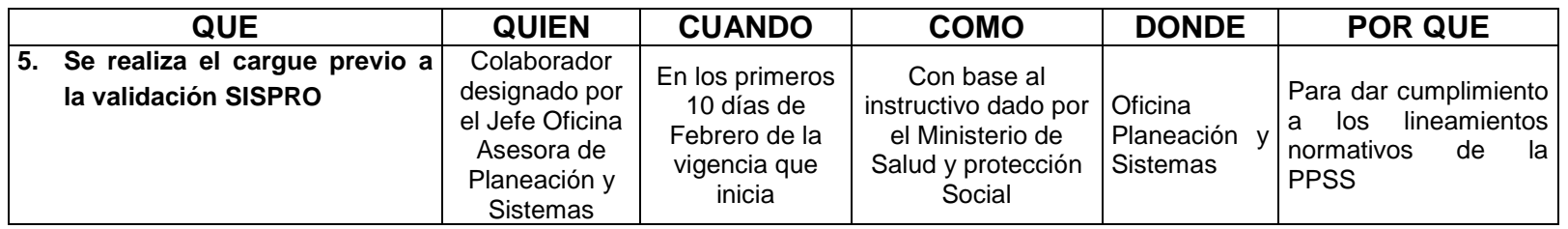

#### **6. REGISTROS**

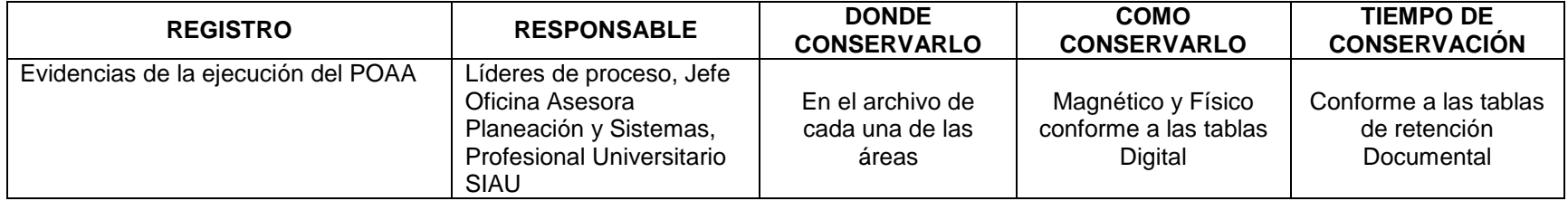

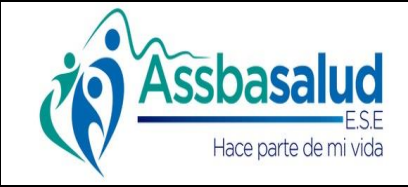

**Código:**

**Versión: 1.0**

**Página: 5 de 6**

## **MACROPROCESO: Gestión de Servicio al Cliente**

#### **PROCESO: Participación Comunitaria**

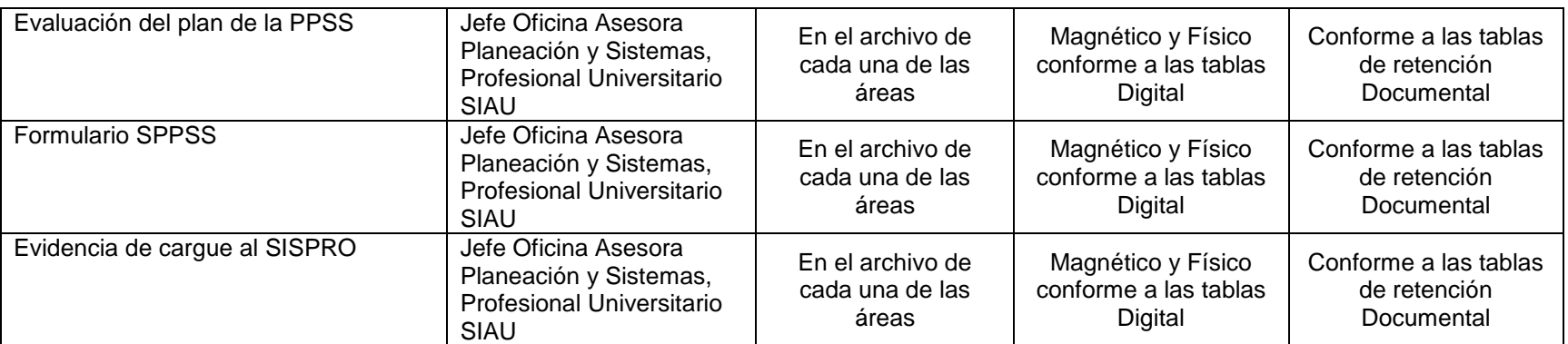

#### **7. ANEXO DIAGRAMA DE FLUJO**

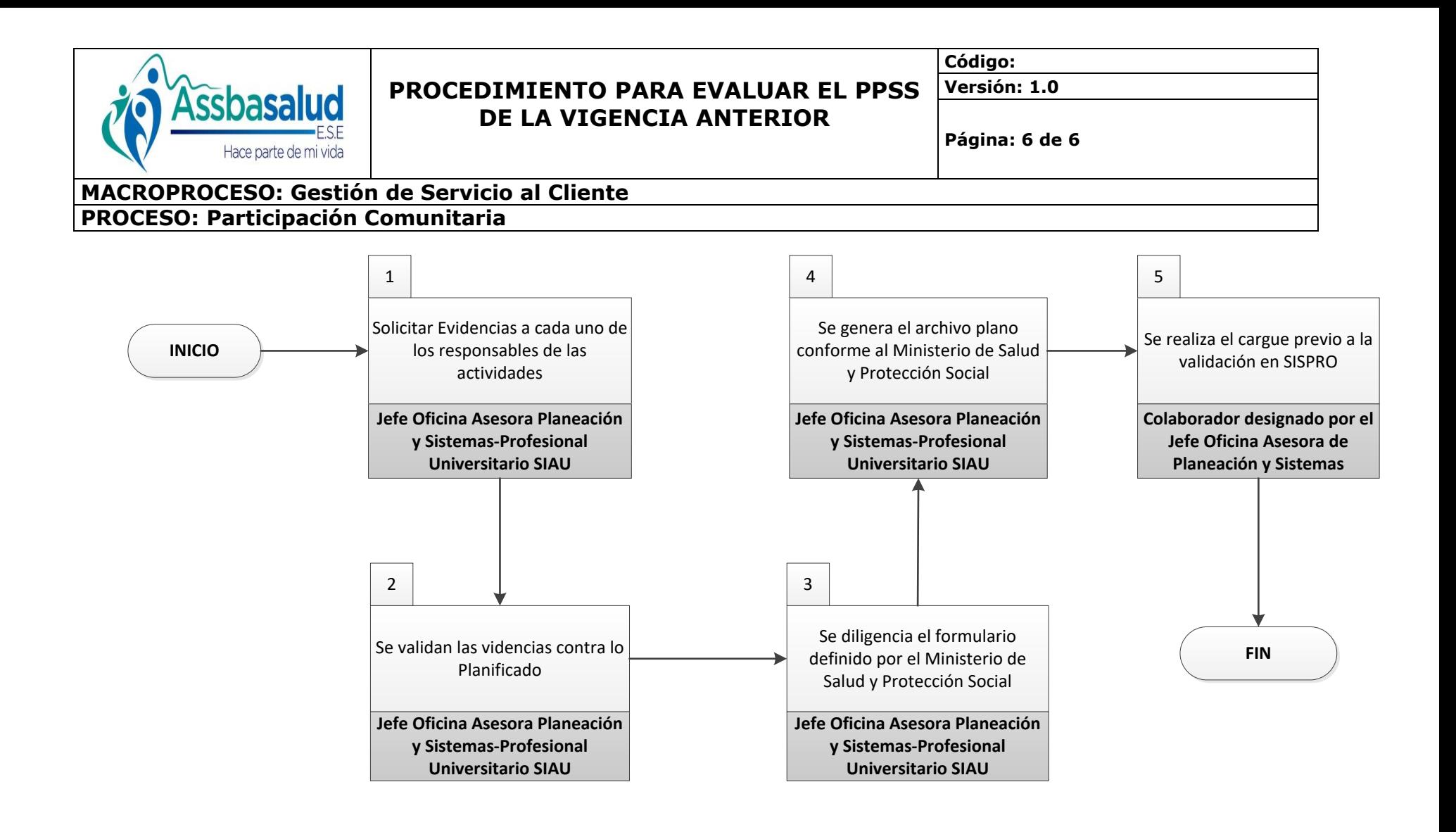

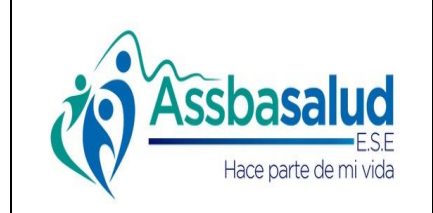

**Código:**

**Versión: 1.0**

**Página: 1 de 7**

### **MACROPROCESO: Gestión de Servicio al Cliente**

#### **PROCESO: Participación Comunitaria**

#### **INFORMACIÓN DEL DOCUMENTO**

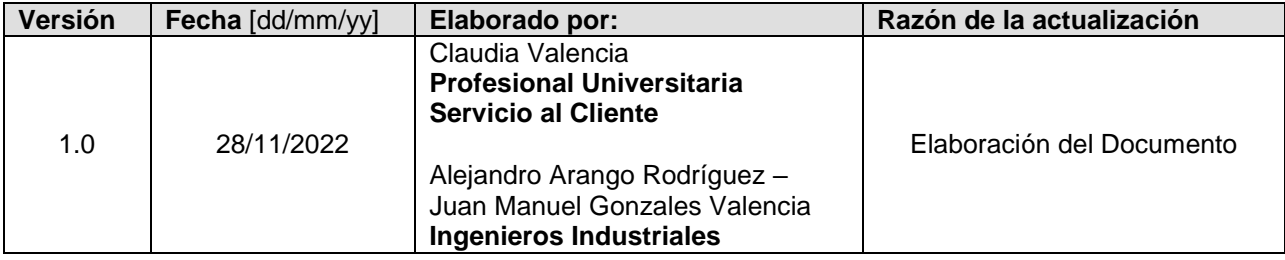

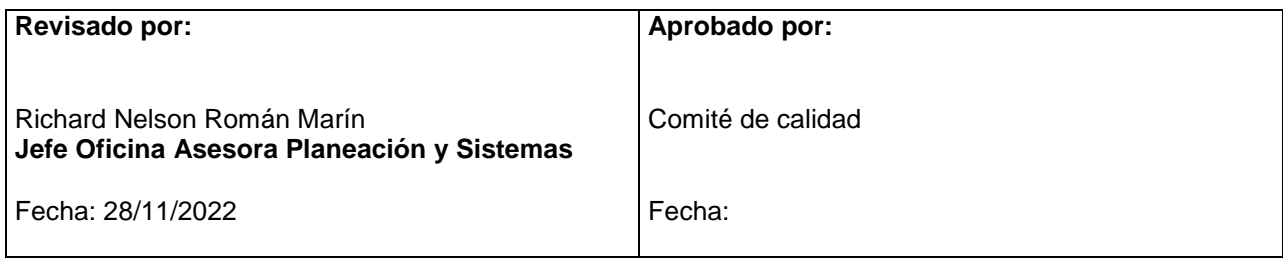

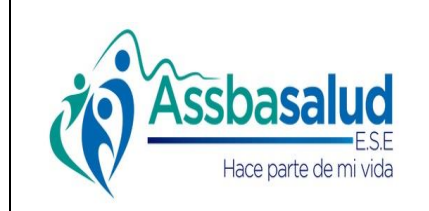

**Código:**

**Versión: 1.0**

**Página: 2 de 7**

**MACROPROCESO: Gestión de Servicio al Cliente PROCESO: Participación Comunitaria** 

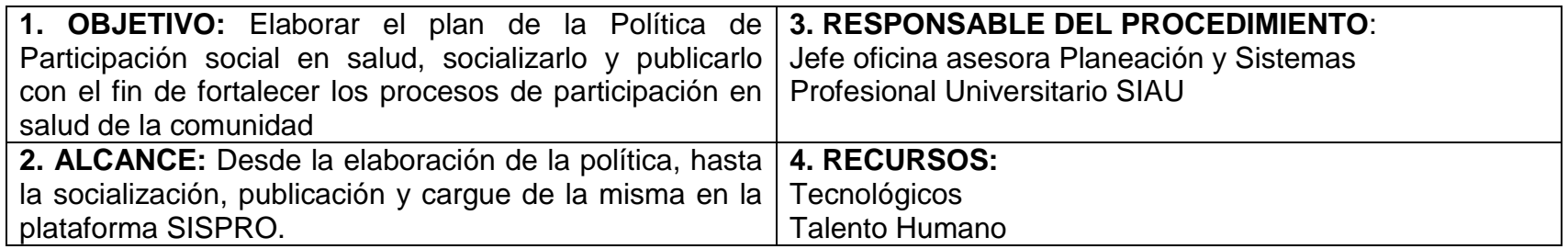

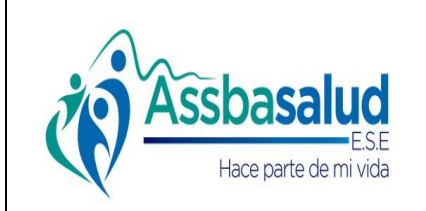

**Código:**

**Versión: 1.0**

**Página: 3 de 7**

## **MACROPROCESO: Gestión de Servicio al Cliente**

### **PROCESO: Participación Comunitaria**

#### **5. ACTIVIDADES**

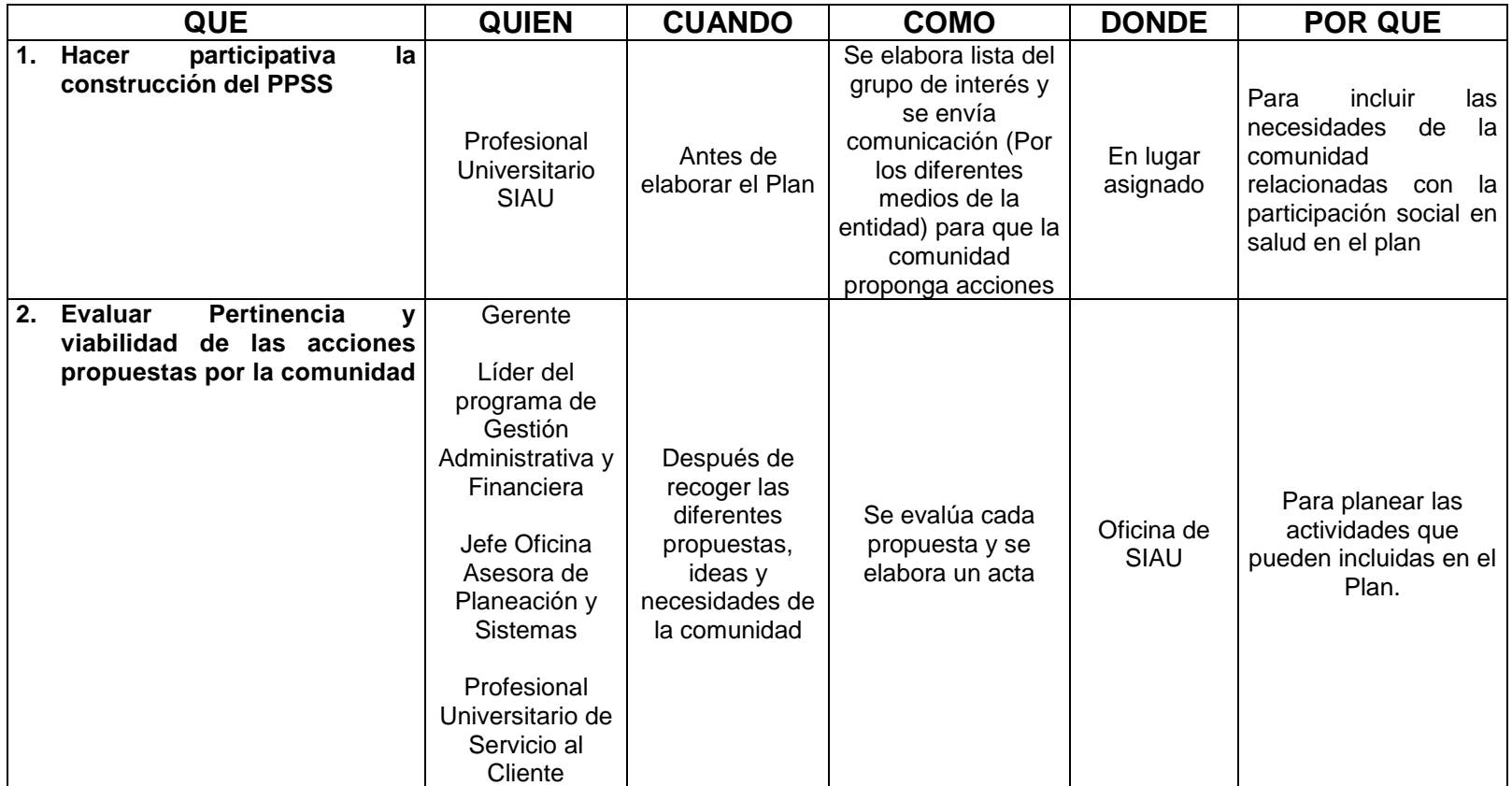

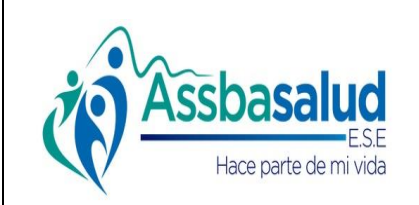

**Código:**

**Versión: 1.0**

**Página: 4 de 7**

#### **MACROPROCESO: Gestión de Servicio al Cliente PROCESO: Participación Comunitaria**

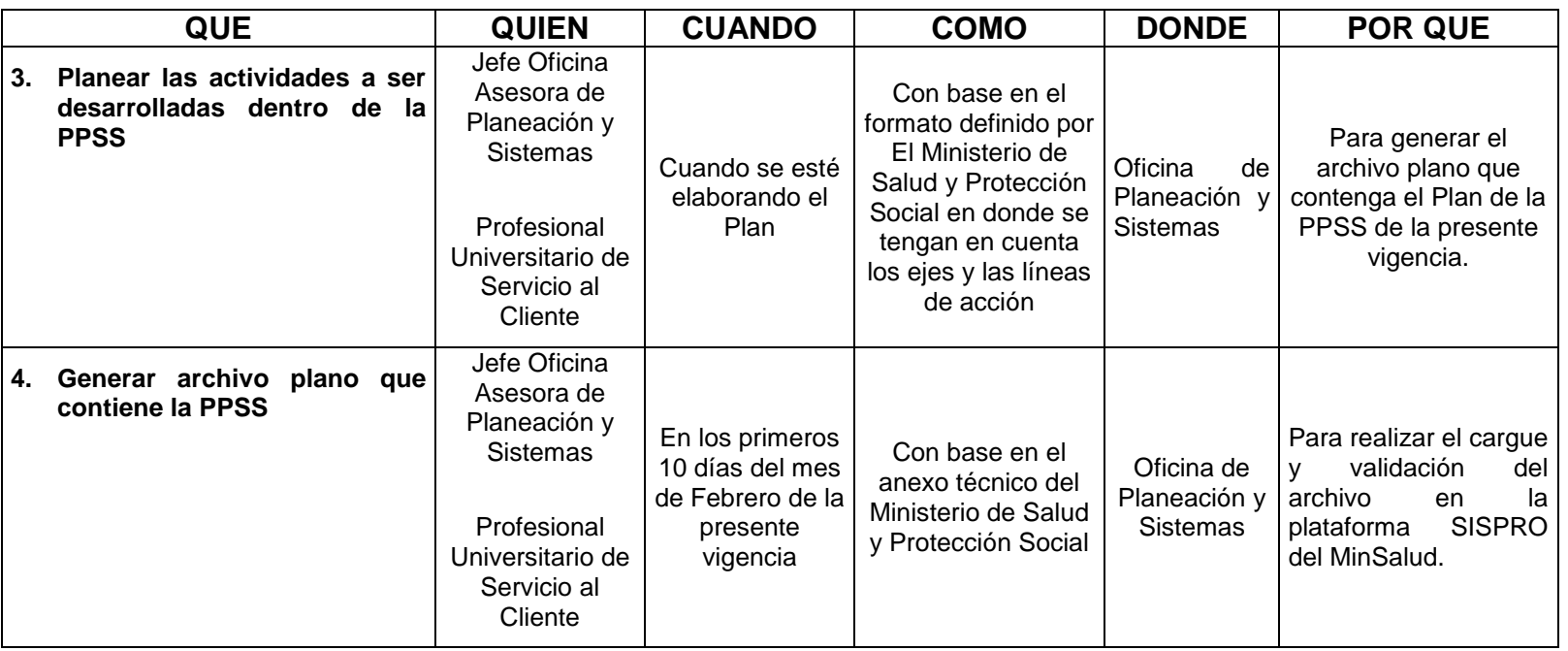

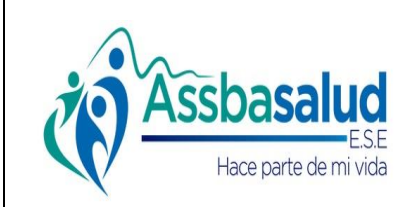

**Código:**

**Versión: 1.0**

**Página: 5 de 7**

#### **MACROPROCESO: Gestión de Servicio al Cliente PROCESO: Participación Comunitaria**

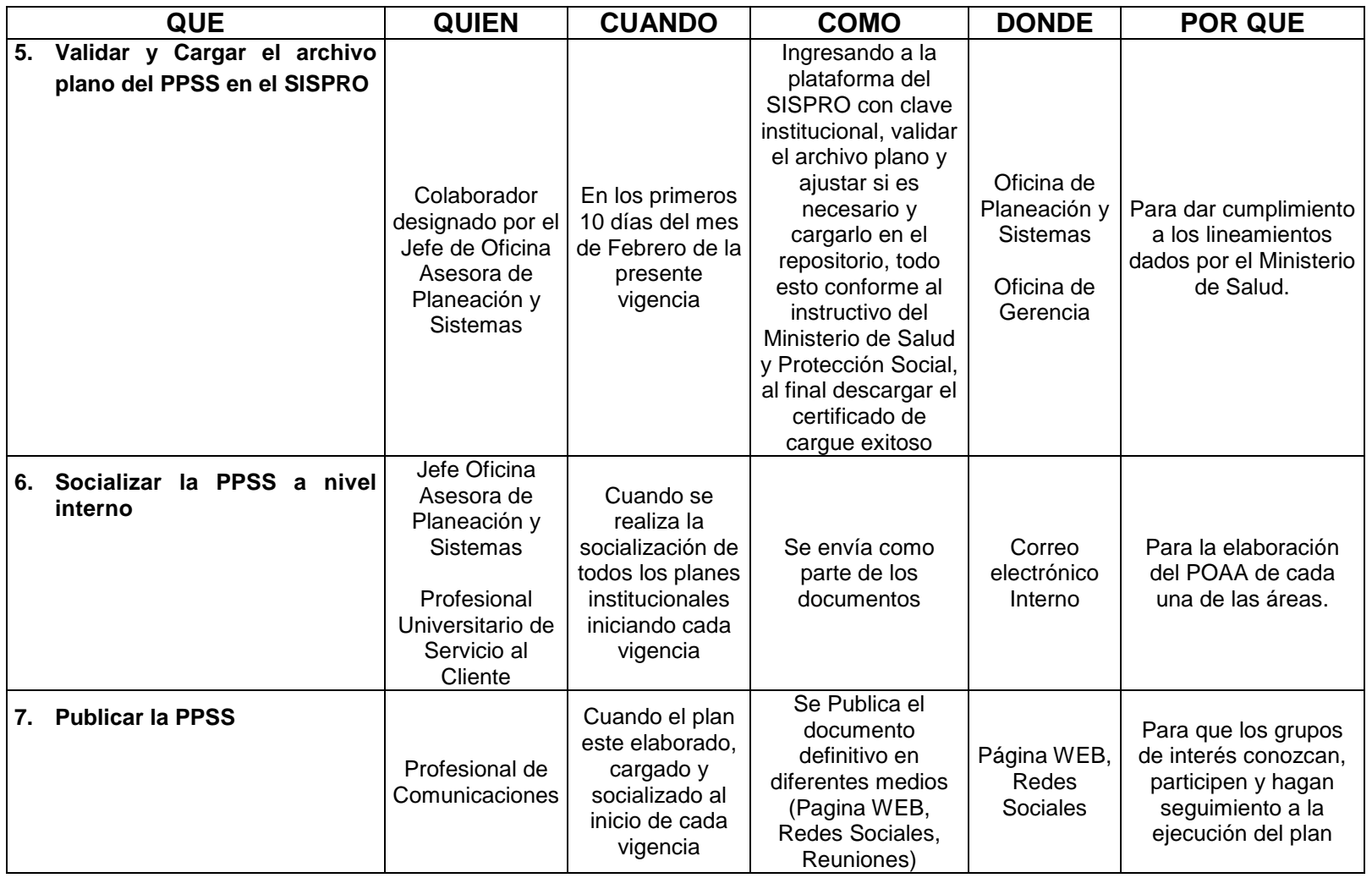

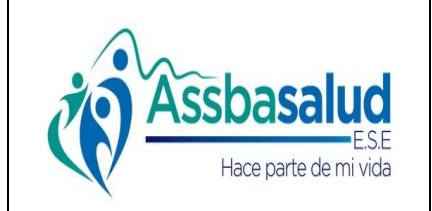

**Código:**

**Versión: 1.0**

**Página: 6 de 7**

## **MACROPROCESO: Gestión de Servicio al Cliente**

**PROCESO: Participación Comunitaria** 

#### **6. REGISTROS**

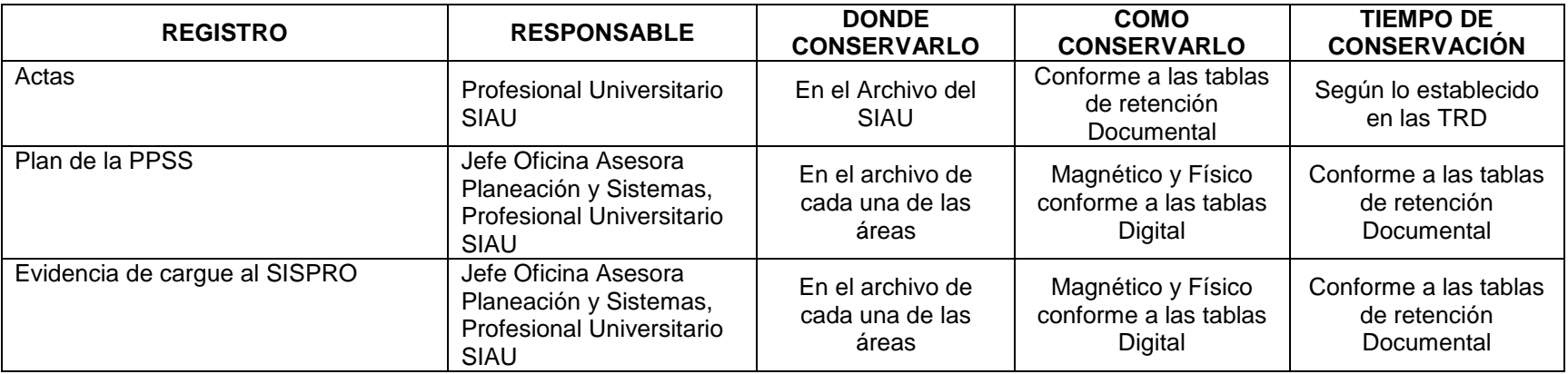

#### **7. ANEXO DIAGRAMA DE FLUJO**

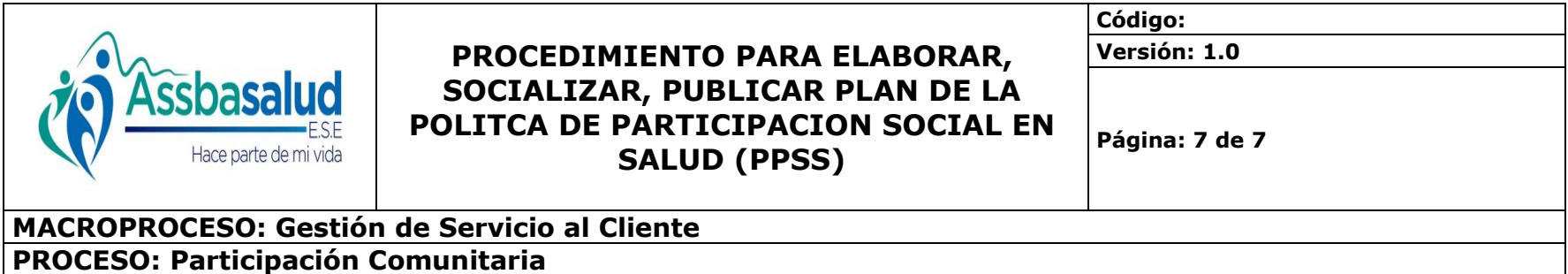

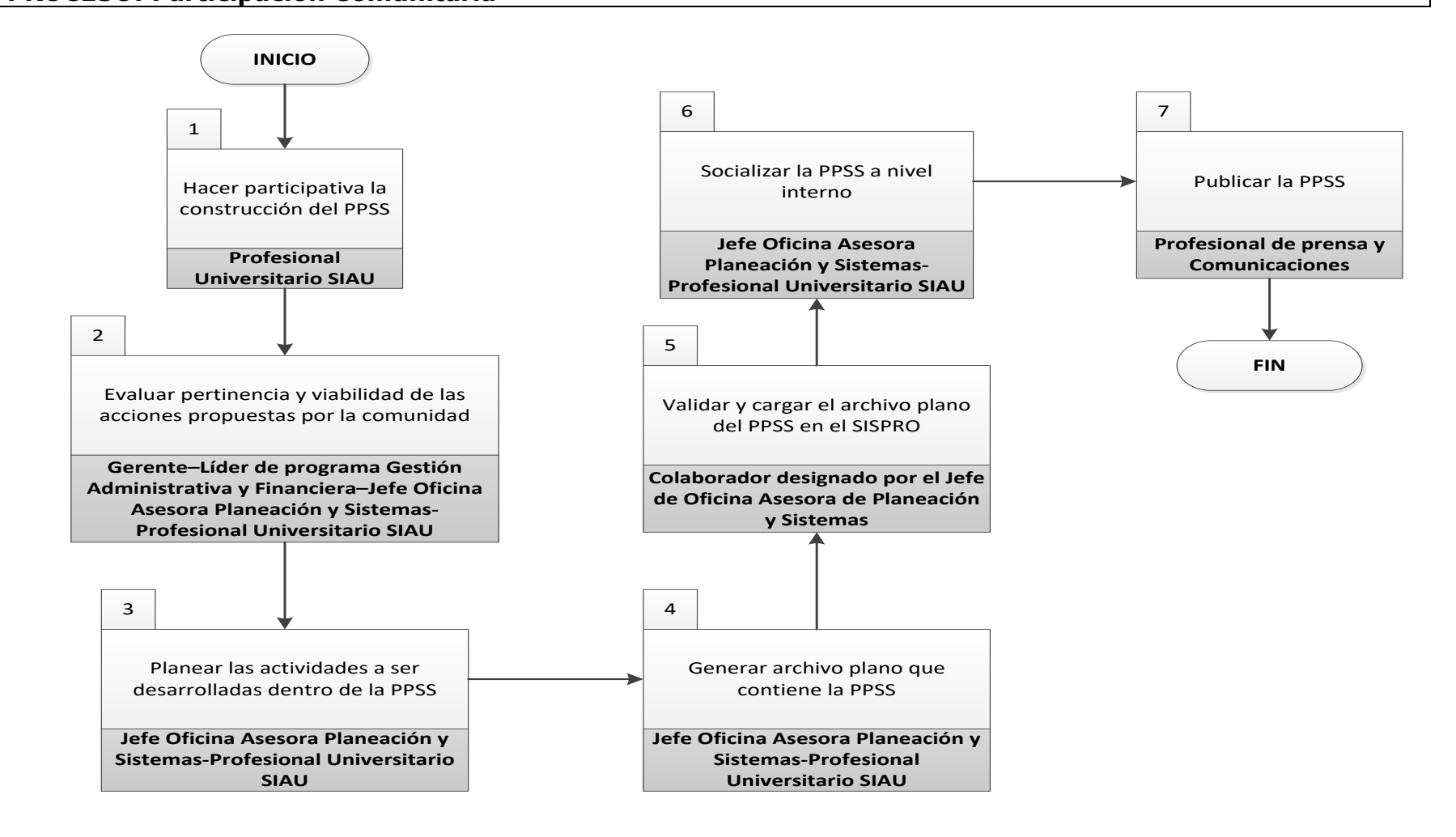

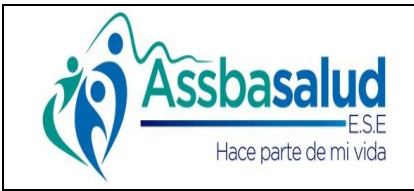

**Código:**

**Versión: 1.0**

**Página: 1 de 4**

#### **MACROPROCESO: Gestión de Servicio al Cliente**

#### **PROCESO: Participación Comunitaria**

#### **INFORMACIÓN DEL DOCUMENTO**

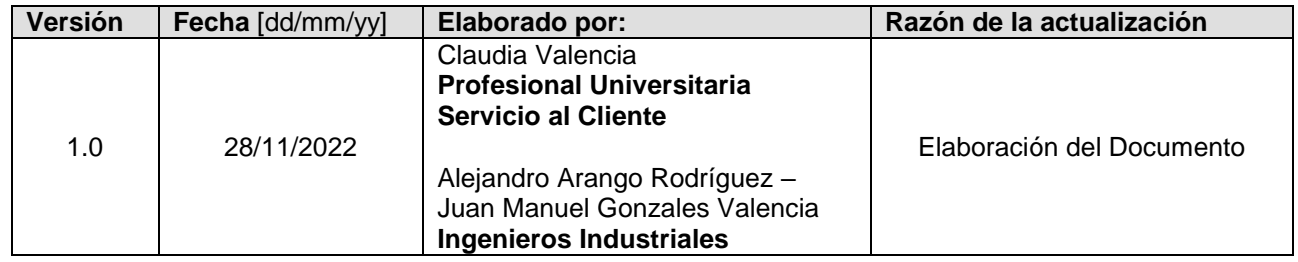

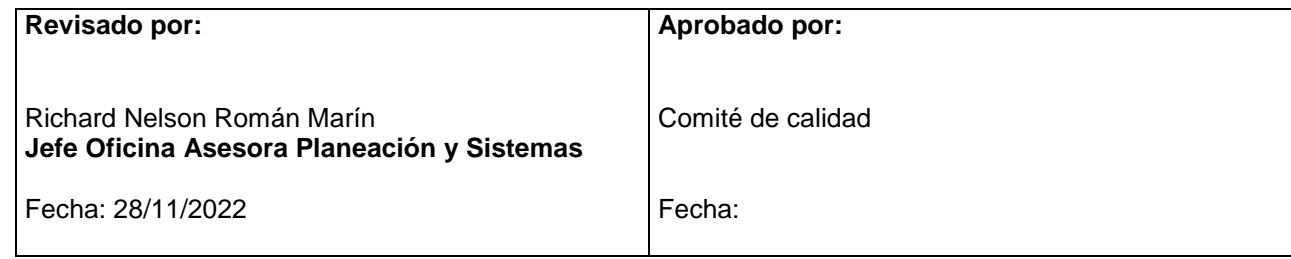

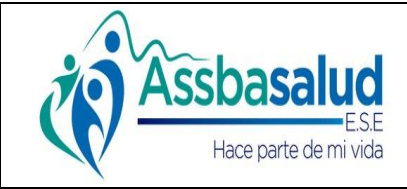

**Código:**

**Versión: 1.0**

**Página: 2 de 4**

## **MACROPROCESO: Gestión de Servicio al Cliente**

**PROCESO: Participación Comunitaria** 

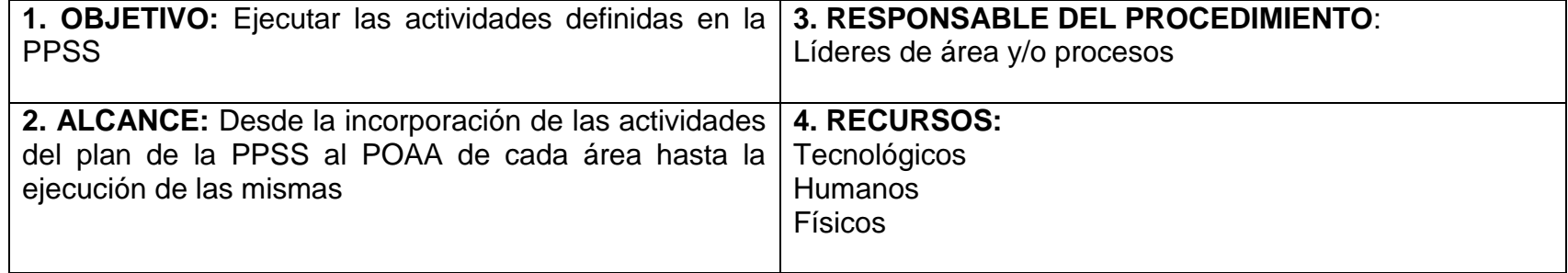

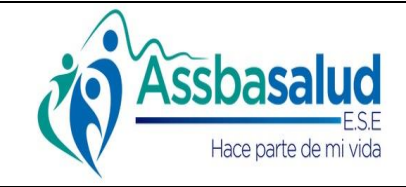

**Código:**

**Versión: 1.0**

**Página: 3 de 4**

### **MACROPROCESO: Gestión de Servicio al Cliente**

#### **PROCESO: Participación Comunitaria**

#### **5. ACTIVIDADES**

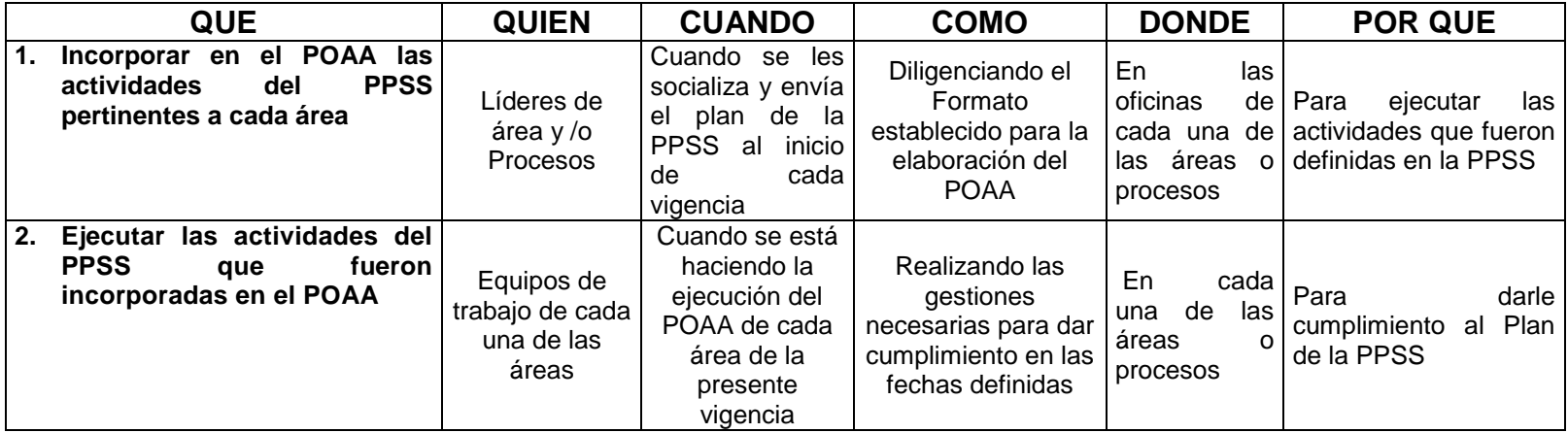

#### **6. REGISTROS**

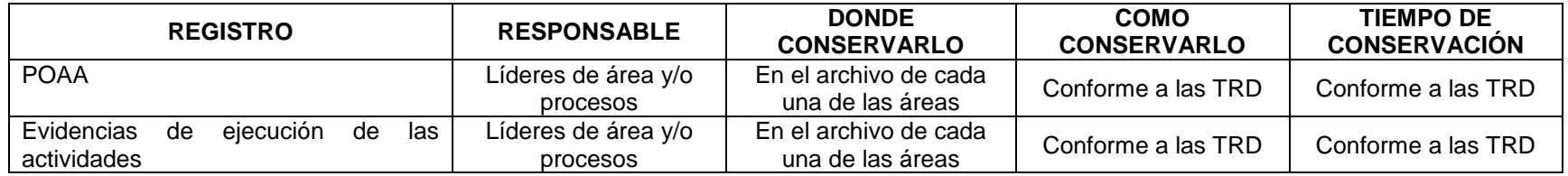

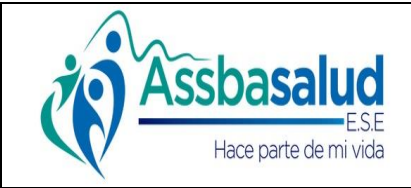

**Código:**

**Versión: 1.0**

**Página: 4 de 4**

#### **MACROPROCESO: Gestión de Servicio al Cliente**

#### **PROCESO: Participación Comunitaria**

#### **7. ANEXO DIAGRAMA DE FLUJO**

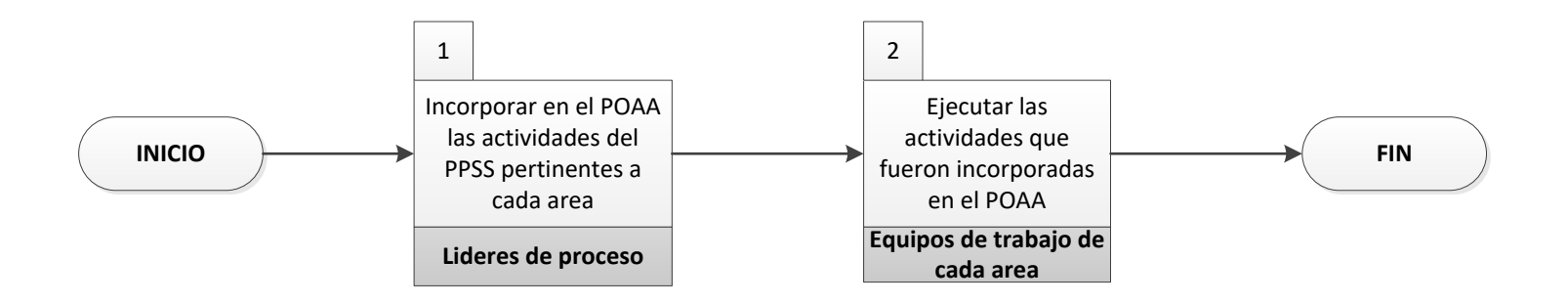

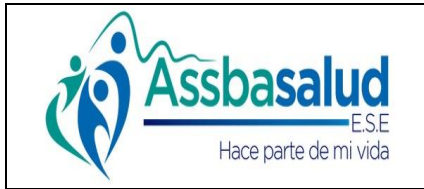

**PPSS**

**Código:**

**Versión: 1.0**

**Página: 1 de 6**

#### **MACROPROCESO: Gestión de Servicio al Cliente**

**PROCESO: Participación Comunitaria** 

#### **INFORMACIÓN DEL DOCUMENTO**

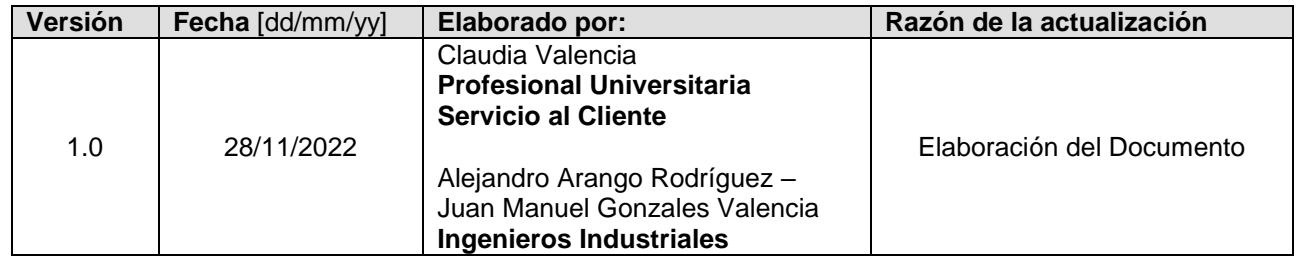

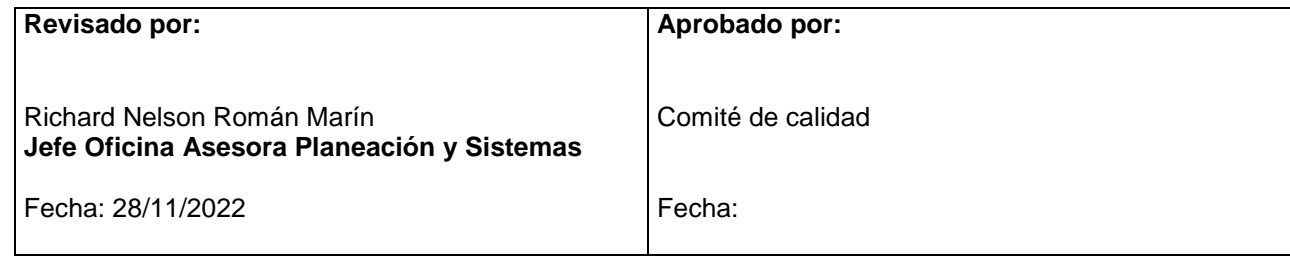

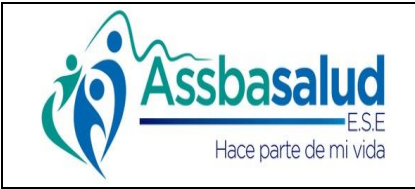

**Código:**

**Versión: 1.0**

**Página: 2 de 6**

## **MACROPROCESO: Gestión de Servicio al Cliente**

## **PROCESO: Participación Comunitaria**

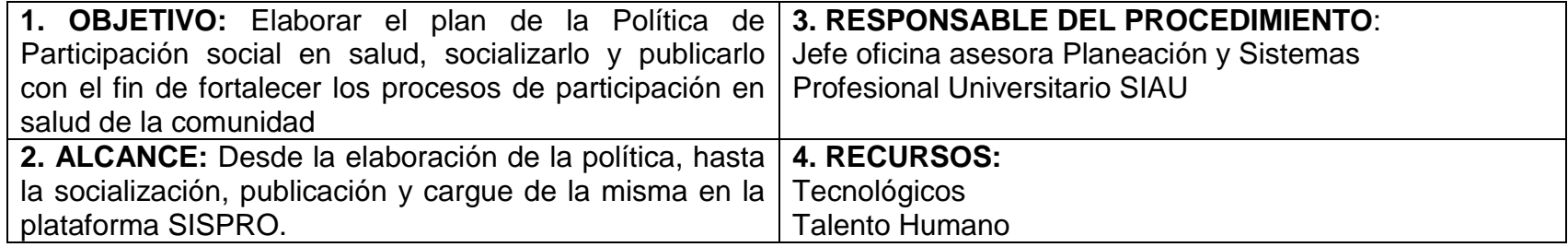

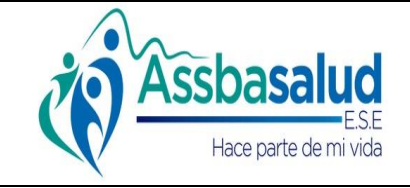

**PPSS**

**Código:**

**Versión: 1.0**

**Página: 3 de 6**

### **MACROPROCESO: Gestión de Servicio al Cliente**

#### **PROCESO: Participación Comunitaria**

#### **5. ACTIVIDADES**

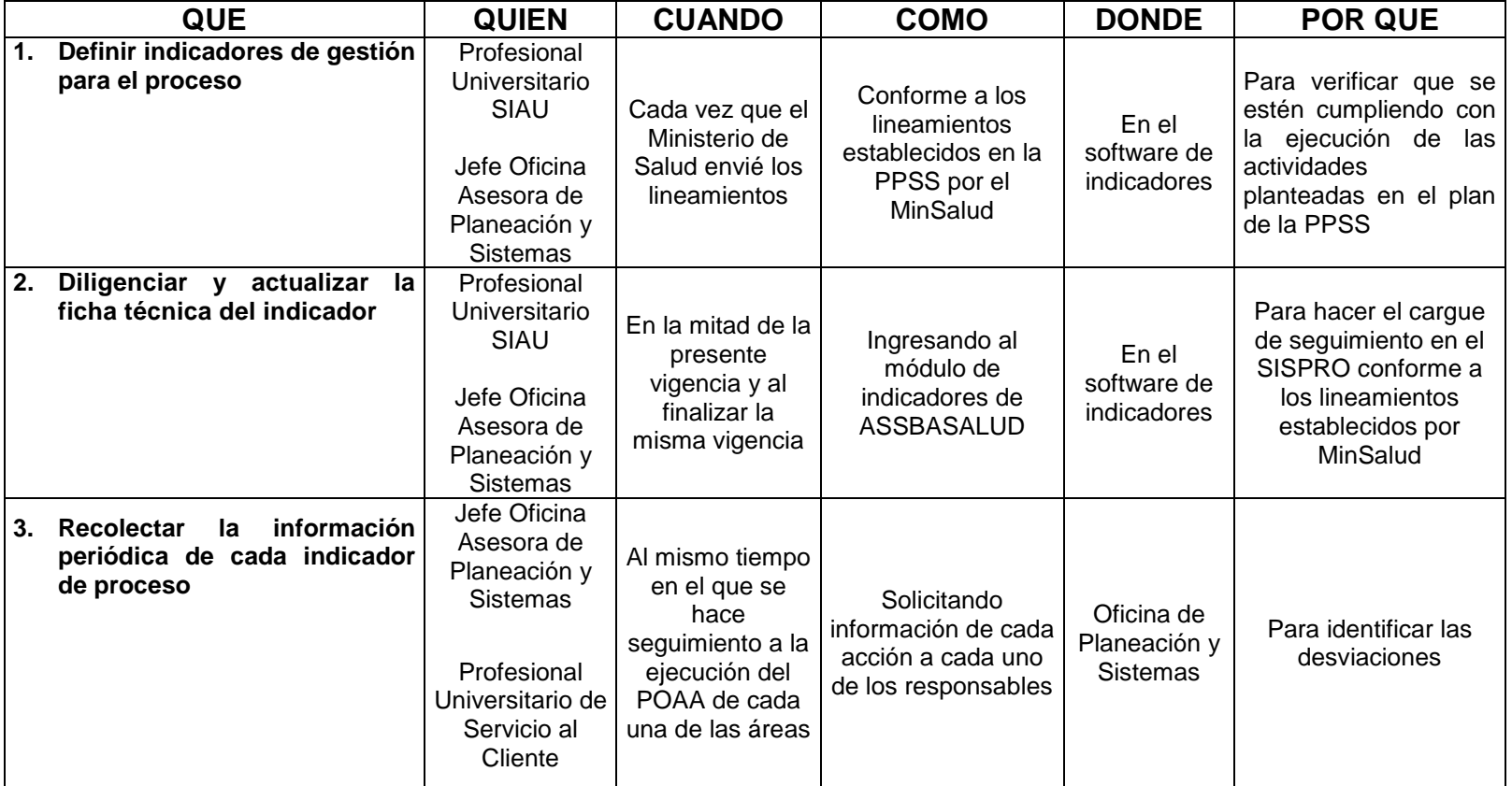

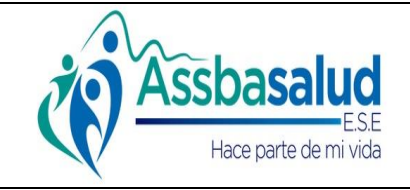

**PPSS**

**Código:**

**Versión: 1.0**

**Página: 4 de 6**

## **MACROPROCESO: Gestión de Servicio al Cliente**

#### **PROCESO: Participación Comunitaria**

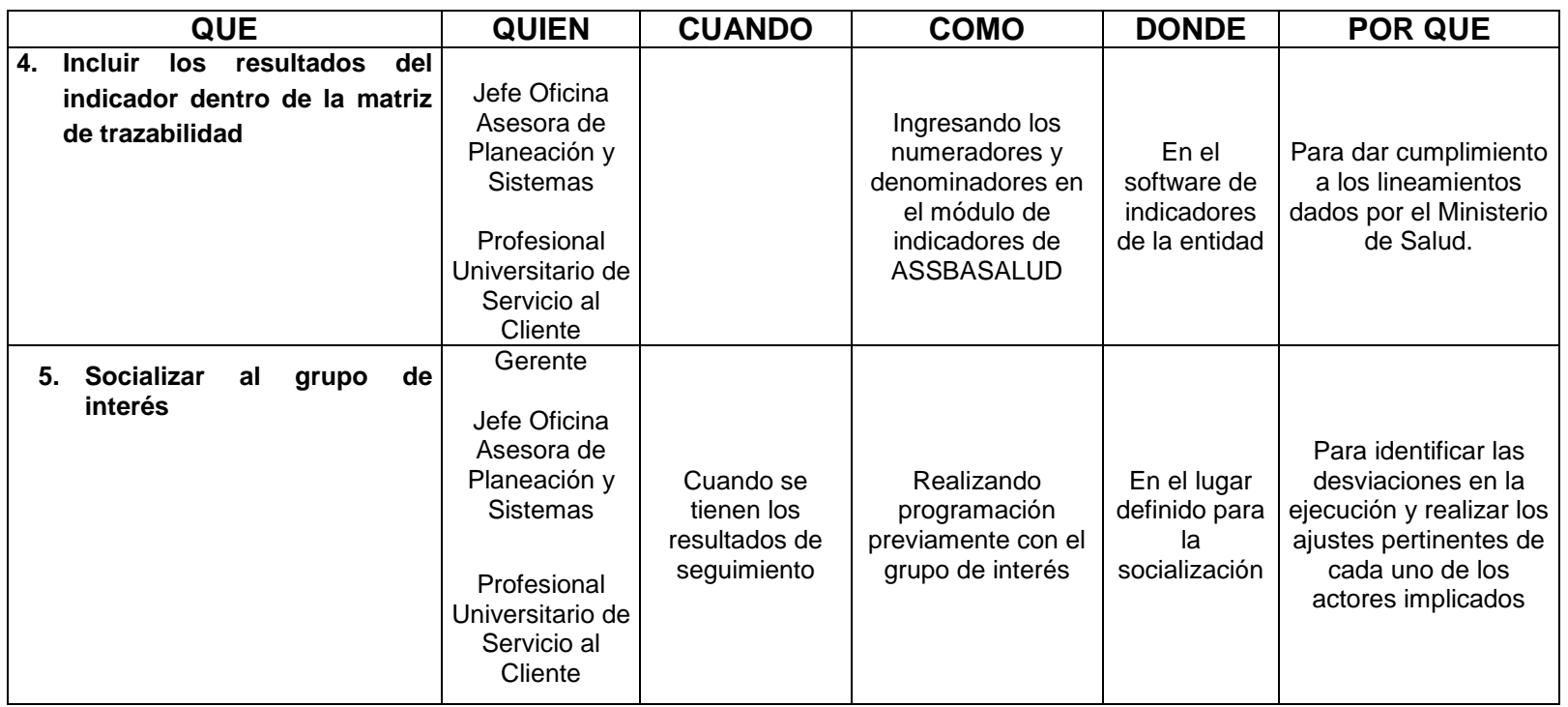

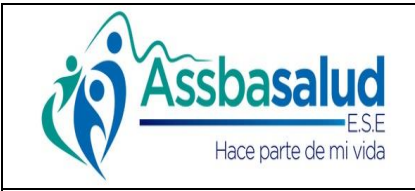

**PPSS**

**Código:**

**Versión: 1.0**

**Página: 5 de 6**

## **MACROPROCESO: Gestión de Servicio al Cliente**

#### **PROCESO: Participación Comunitaria**

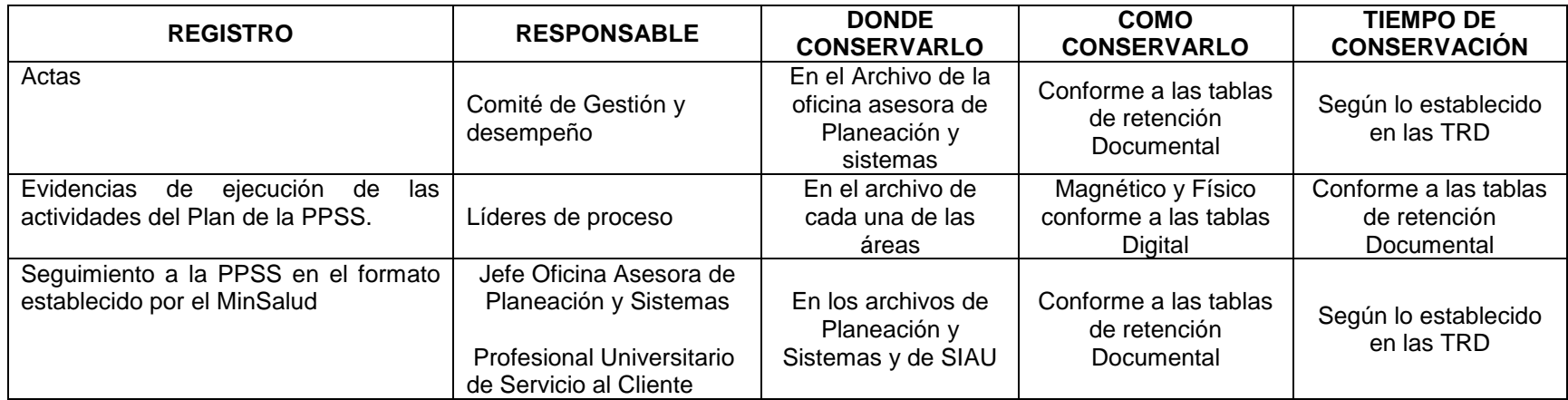

**7. ANEXO DIAGRAMA DE FLUJO**

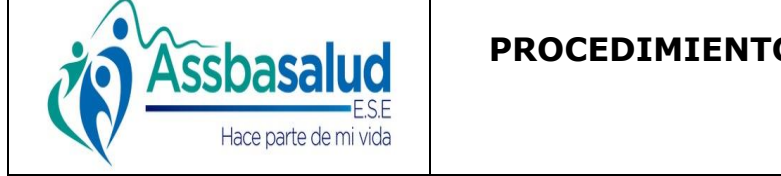

**PPSS**

**Código:**

**Versión: 1.0**

**Página: 6 de 6**

## **MACROPROCESO: Gestión de Servicio al Cliente**

#### **PROCESO: Participación Comunitaria**

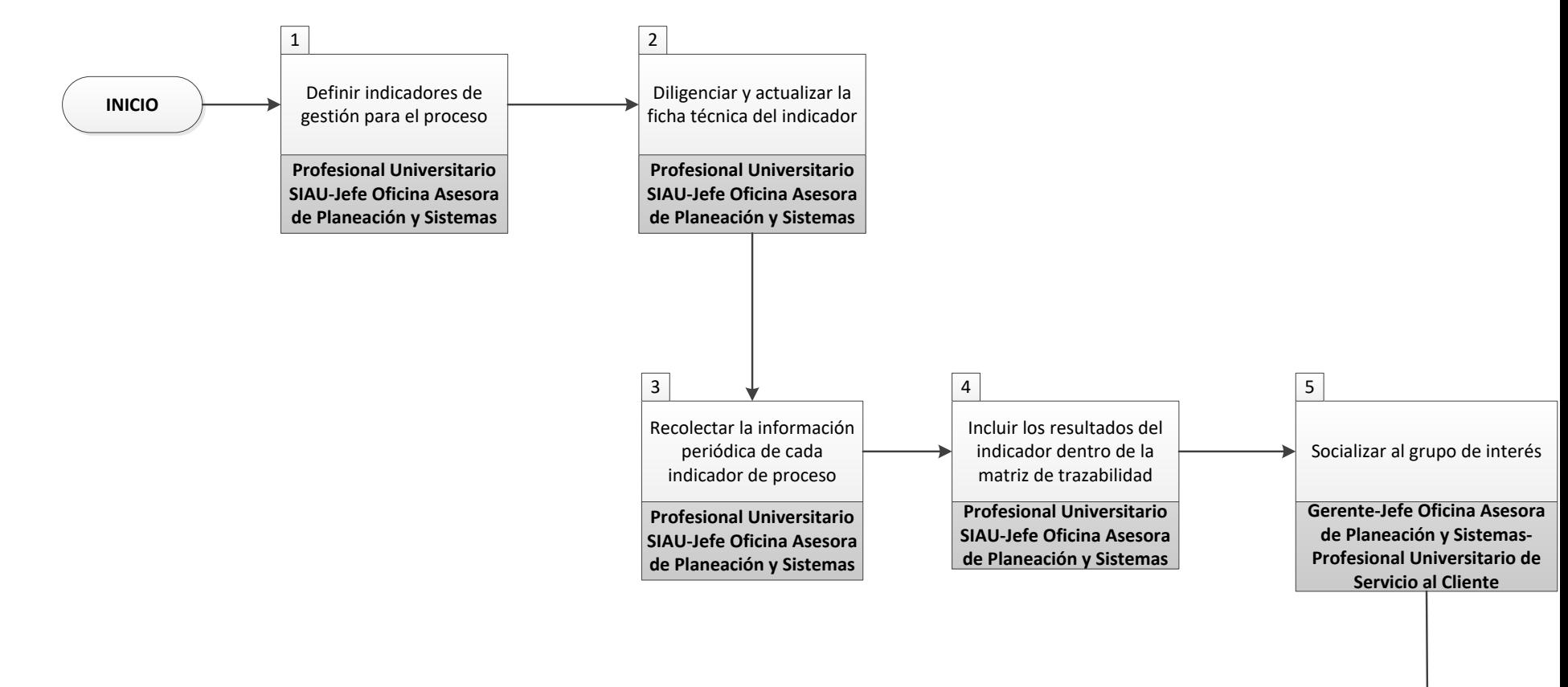

**INICIO**

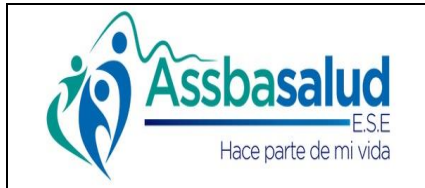

**PPSS**

**Código:**

**Versión: 1.0**

**Página: 1 de 5**

#### **MACROPROCESO: Gestión de Servicio al Cliente**

**PROCESO: Participación Comunitaria** 

#### **INFORMACIÓN DEL DOCUMENTO**

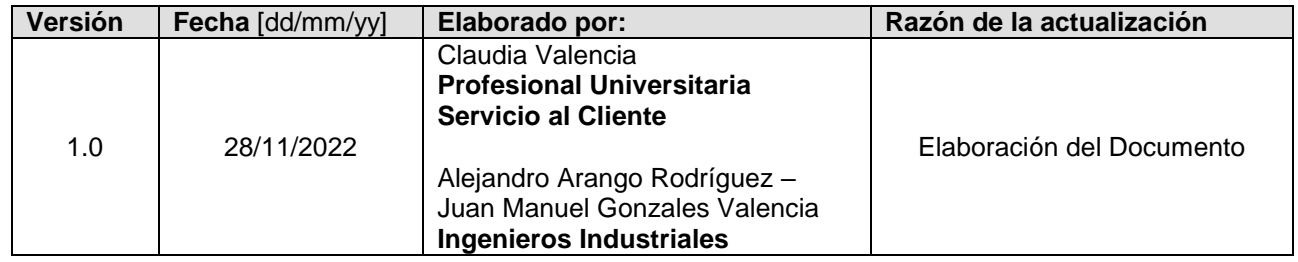

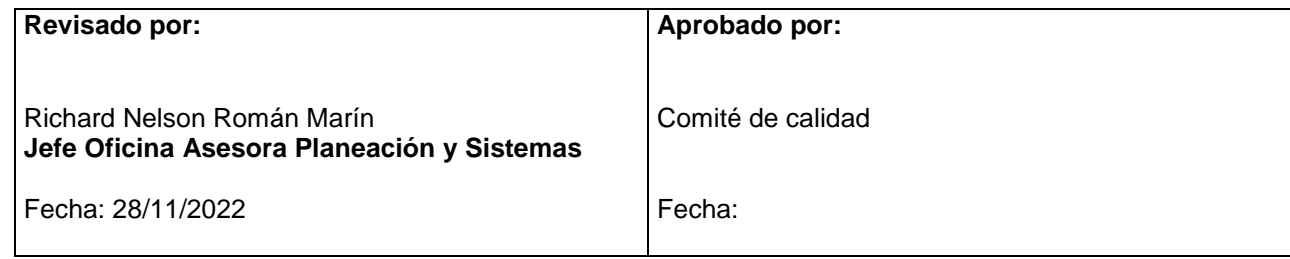

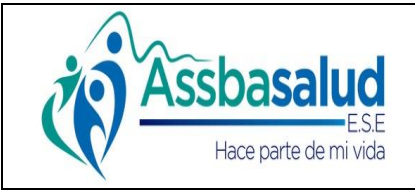

**Código:**

**Versión: 1.0**

**Página: 2 de 5**

## **MACROPROCESO: Gestión de Servicio al Cliente**

## **PROCESO: Participación Comunitaria**

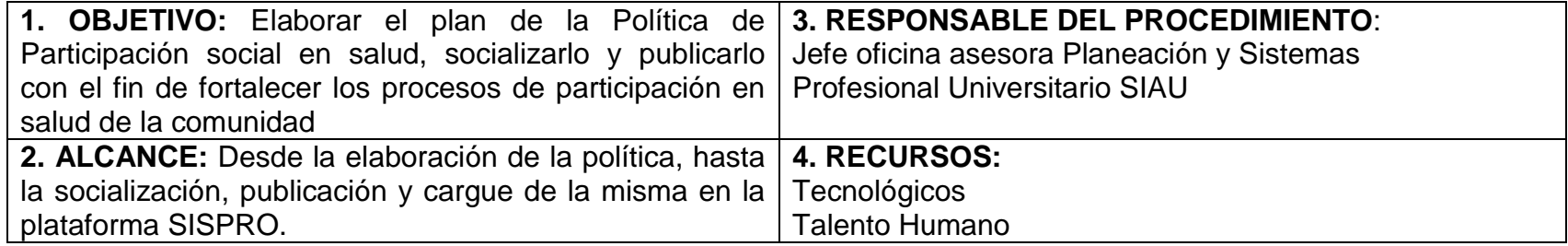

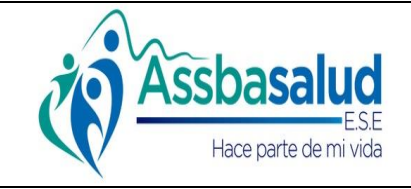

**PPSS**

**Código:**

**Versión: 1.0**

**Página: 3 de 5**

#### **MACROPROCESO: Gestión de Servicio al Cliente**

#### **PROCESO: Participación Comunitaria**

#### **5. ACTIVIDADES**

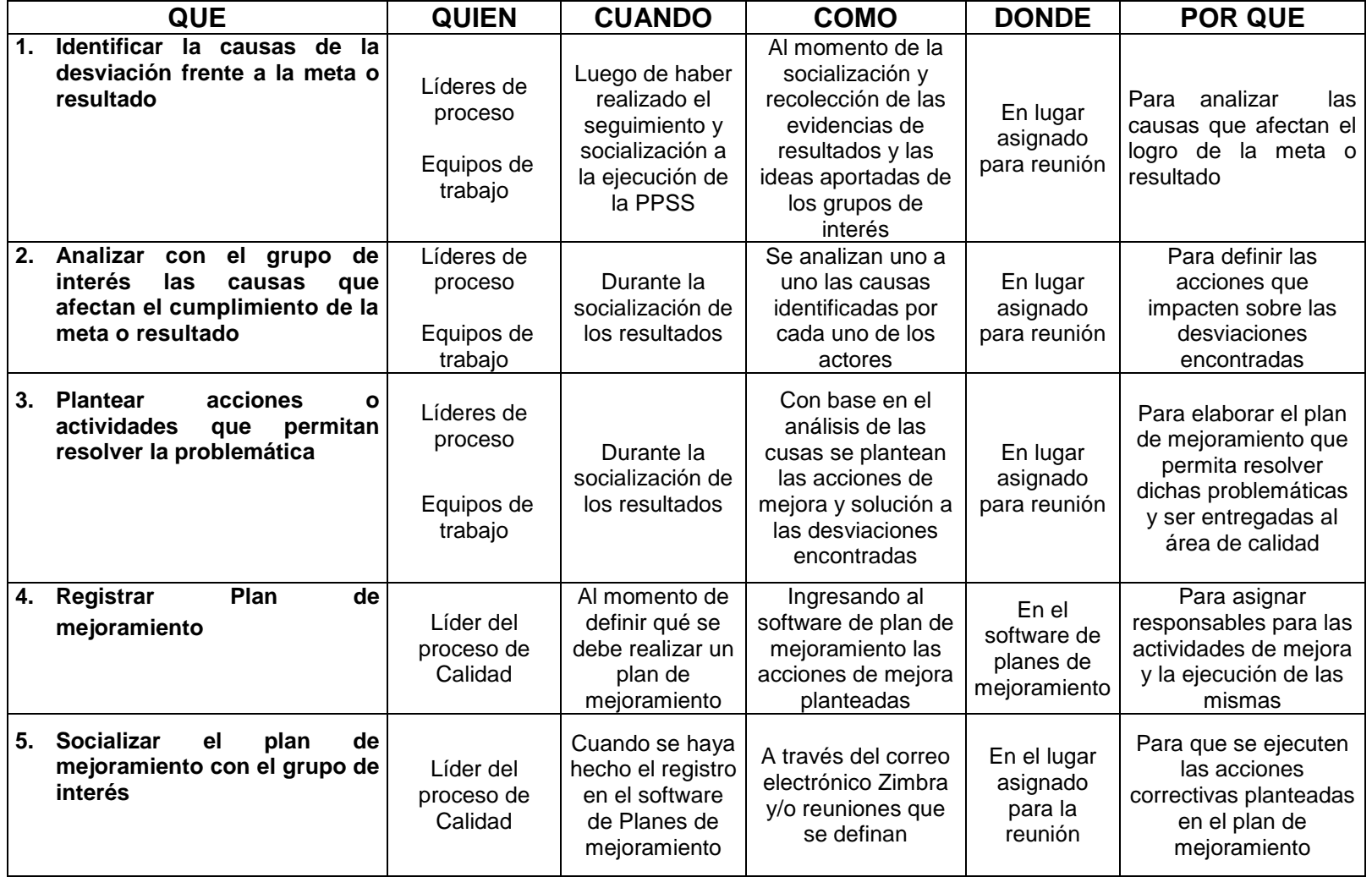

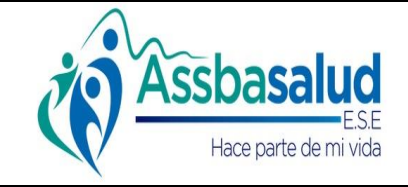

**PPSS**

**Código:**

**Versión: 1.0**

**Página: 4 de 5**

## **MACROPROCESO: Gestión de Servicio al Cliente**

#### **PROCESO: Participación Comunitaria**

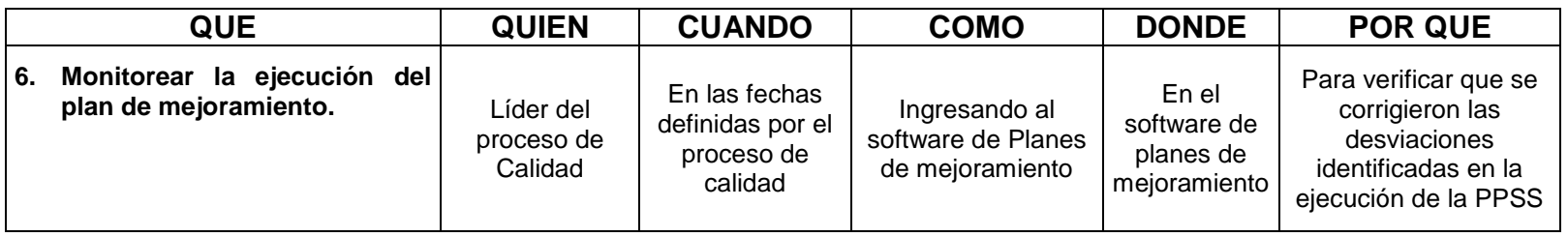

#### **6. REGISTROS**

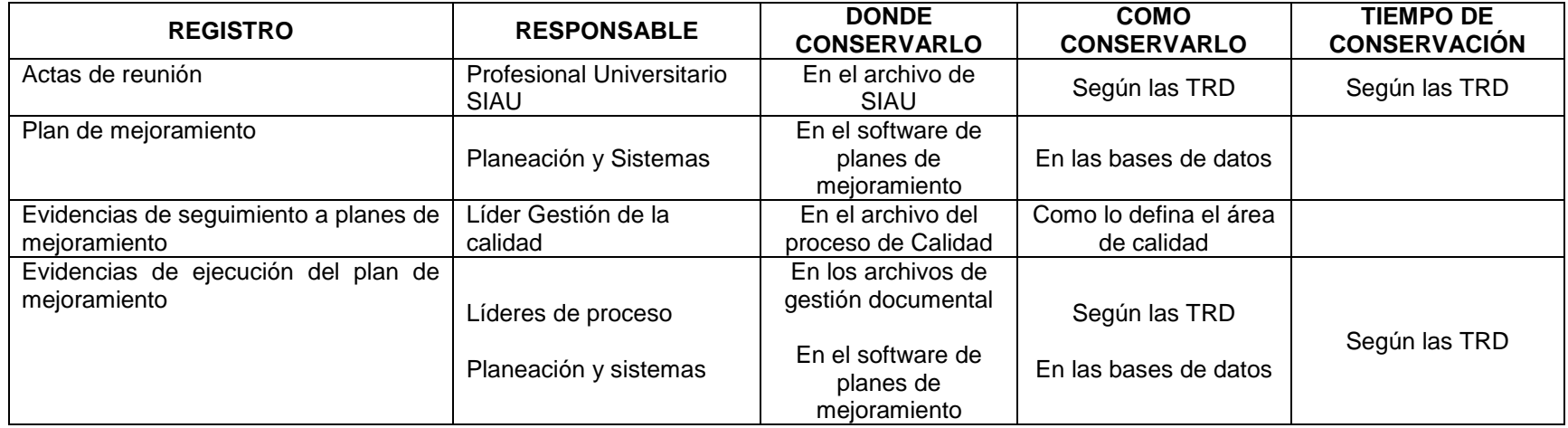

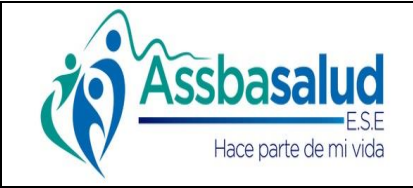

**PPSS**

**Código:**

**Versión: 1.0**

**Página: 5 de 5**

## **MACROPROCESO: Gestión de Servicio al Cliente**

#### **PROCESO: Participación Comunitaria**

### **7. ANEXO DIAGRAMA DE FLUJO**

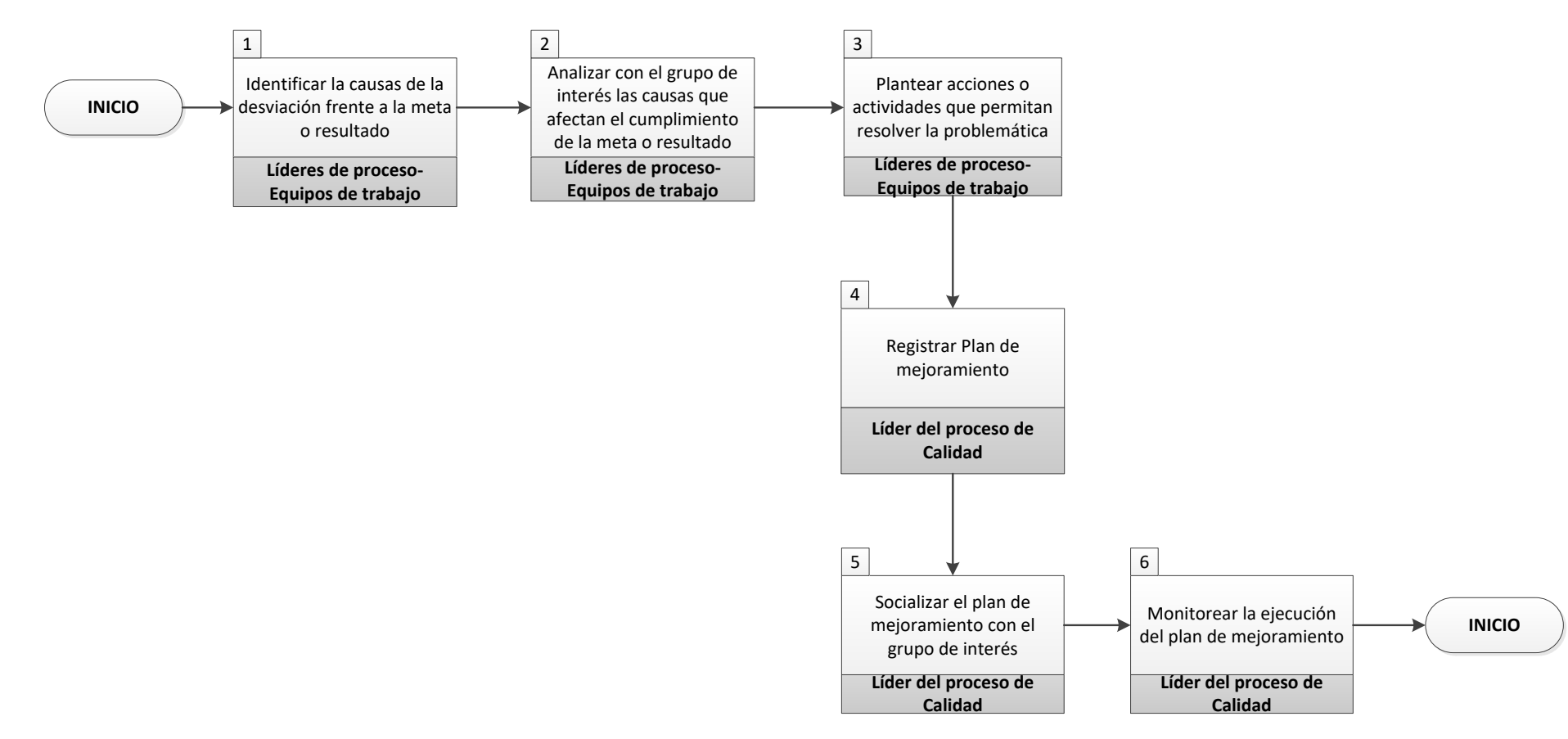

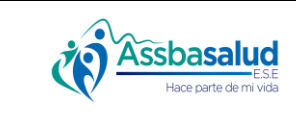

**Código:** GS-SIA-004 **Versión:** 2.0

**Página:** 1 de 10

#### **MACROPROCESO:** Gestión del Servicio al cliente **PROCESO:** Sistema de información y atención al usuario y su familia (SIAU)

#### **INFORMACIÓN DEL DOCUMENTO**

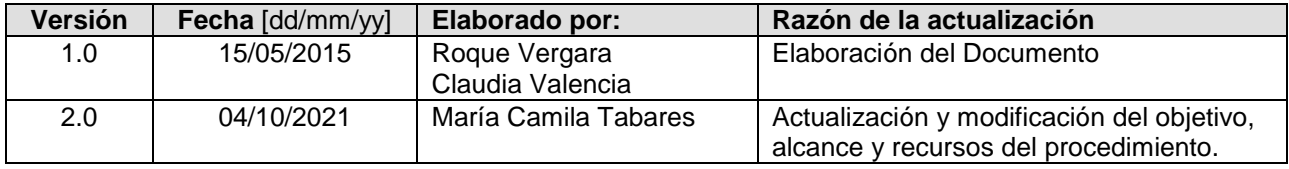

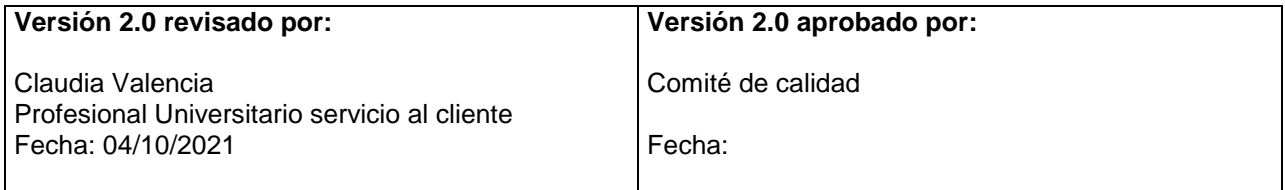

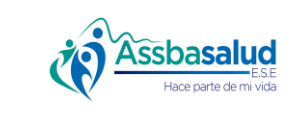

**Código:** GS-SIA-004 **Versión:** 2.0

**Página:** 2 de 10

**MACROPROCESO:** Gestión del Servicio al cliente

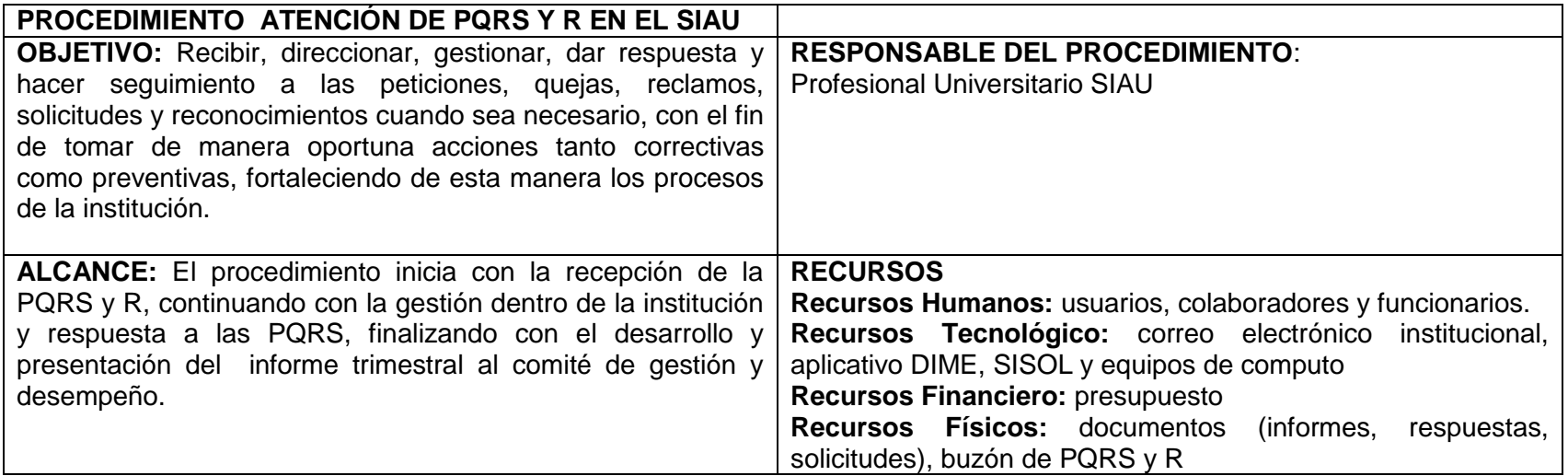

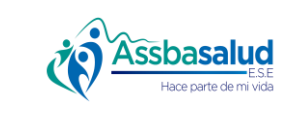

**Código:** GS-SIA-004 **Versión:** 2.0

**Página:** 3 de 10

#### **MACROPROCESO:** Gestión del Servicio al cliente

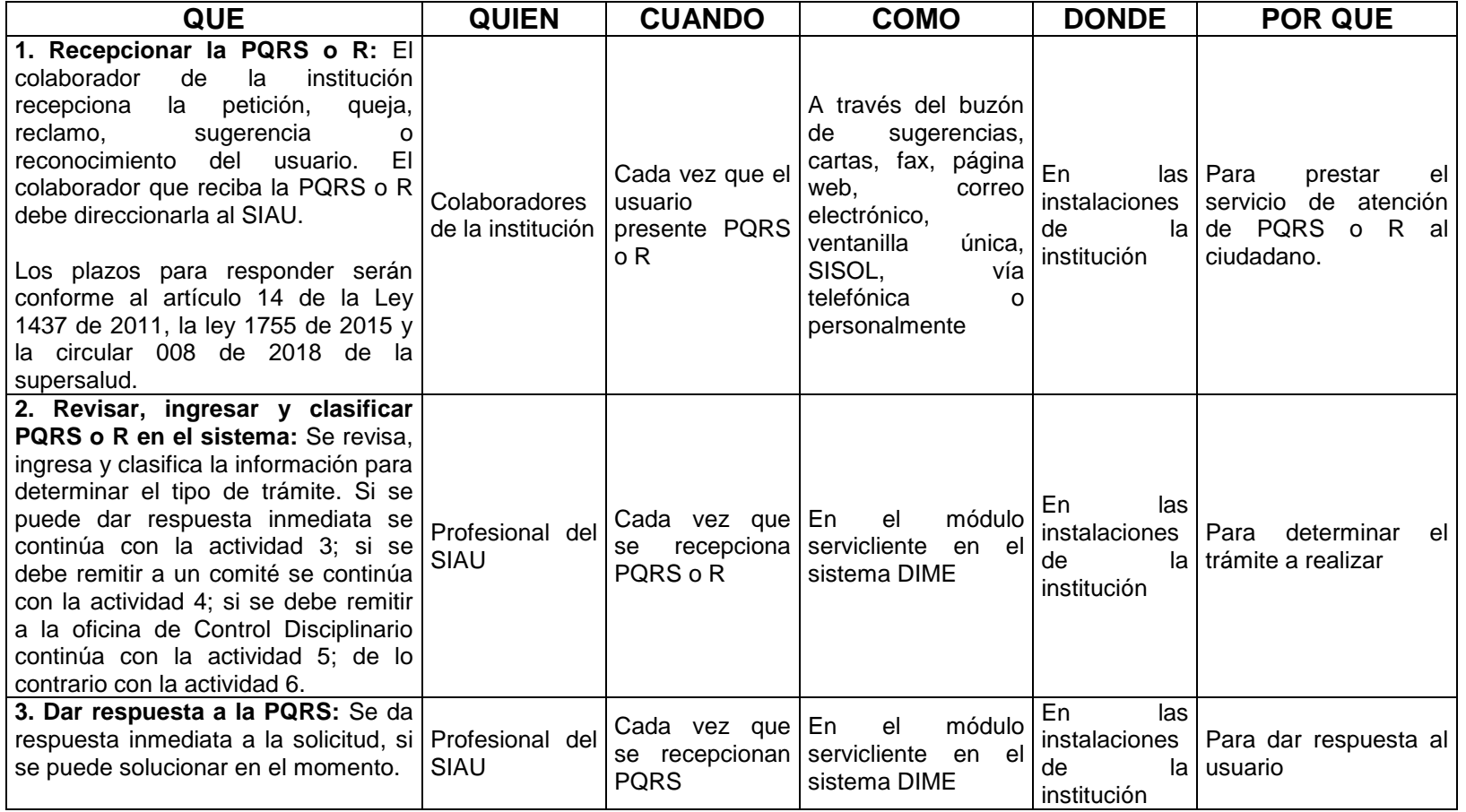

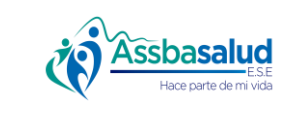

 $\overline{\phantom{a}}$ 

### **PROCEDIMIENTO RECIBIR, DIRECCIONAR Y GESTIONAR LAS PQRS Y R**

**Código:** GS-SIA-004

**Página:** 4 de 10

**Versión:** 2.0

#### **MACROPROCESO:** Gestión del Servicio al cliente

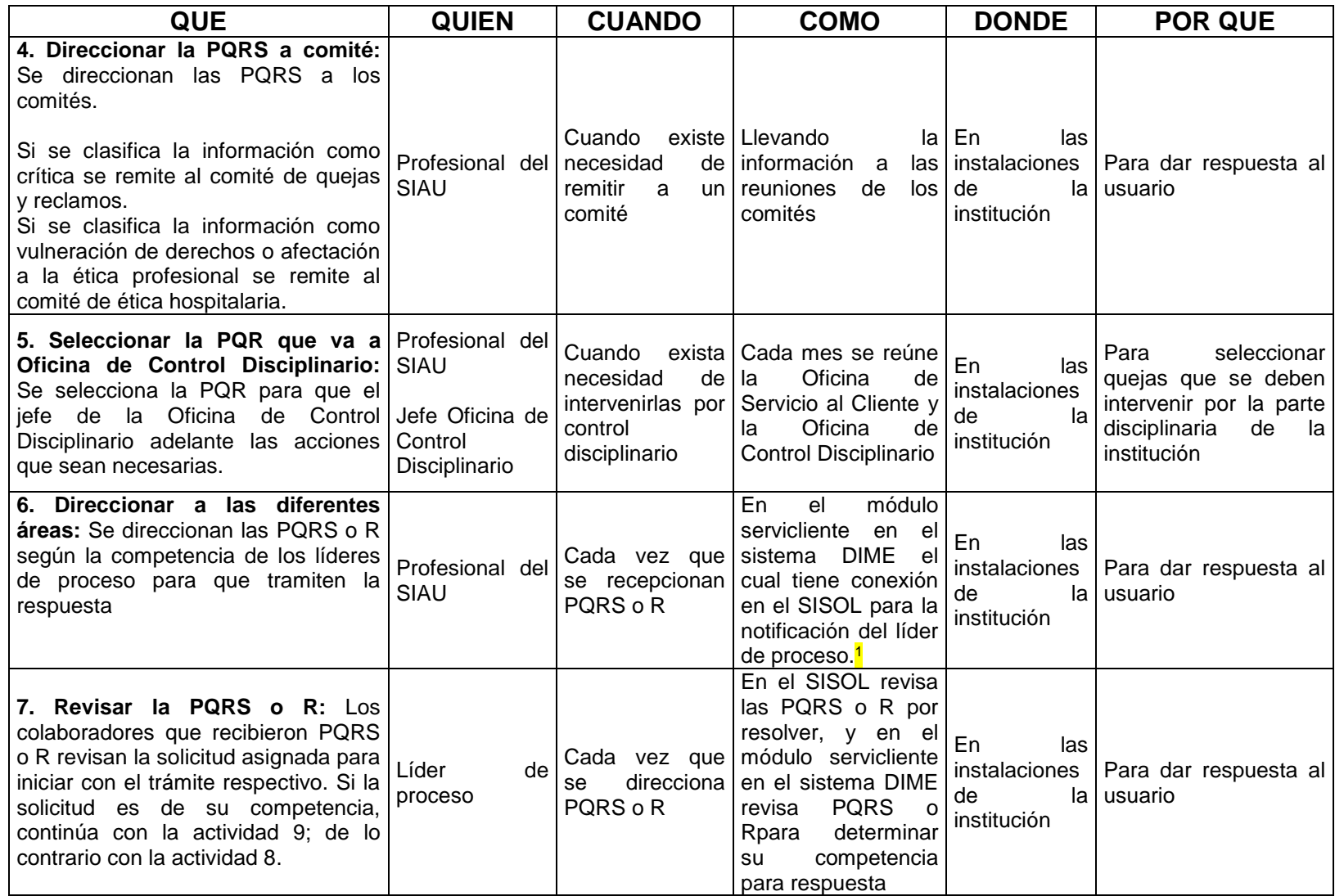

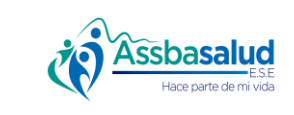

**Código:** GS-SIA-004

**Página:** 5 de 10

**Versión:** 2.0

#### **MACROPROCESO:** Gestión del Servicio al cliente

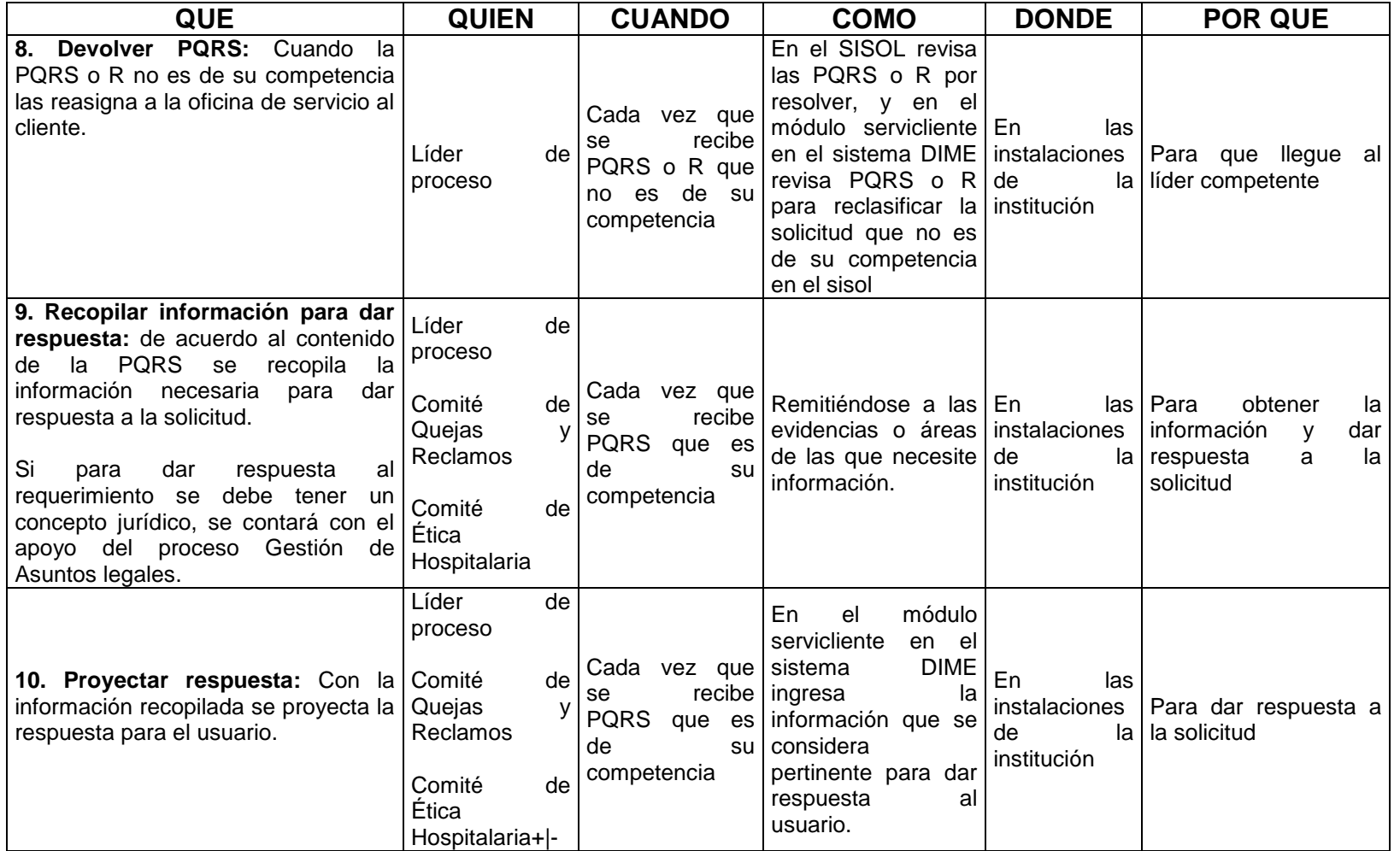

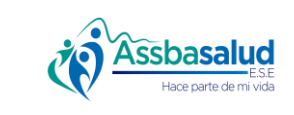

**Código:** GS-SIA-004

**Página:** 6 de 10

**Versión:** 2.0

#### **MACROPROCESO:** Gestión del Servicio al cliente

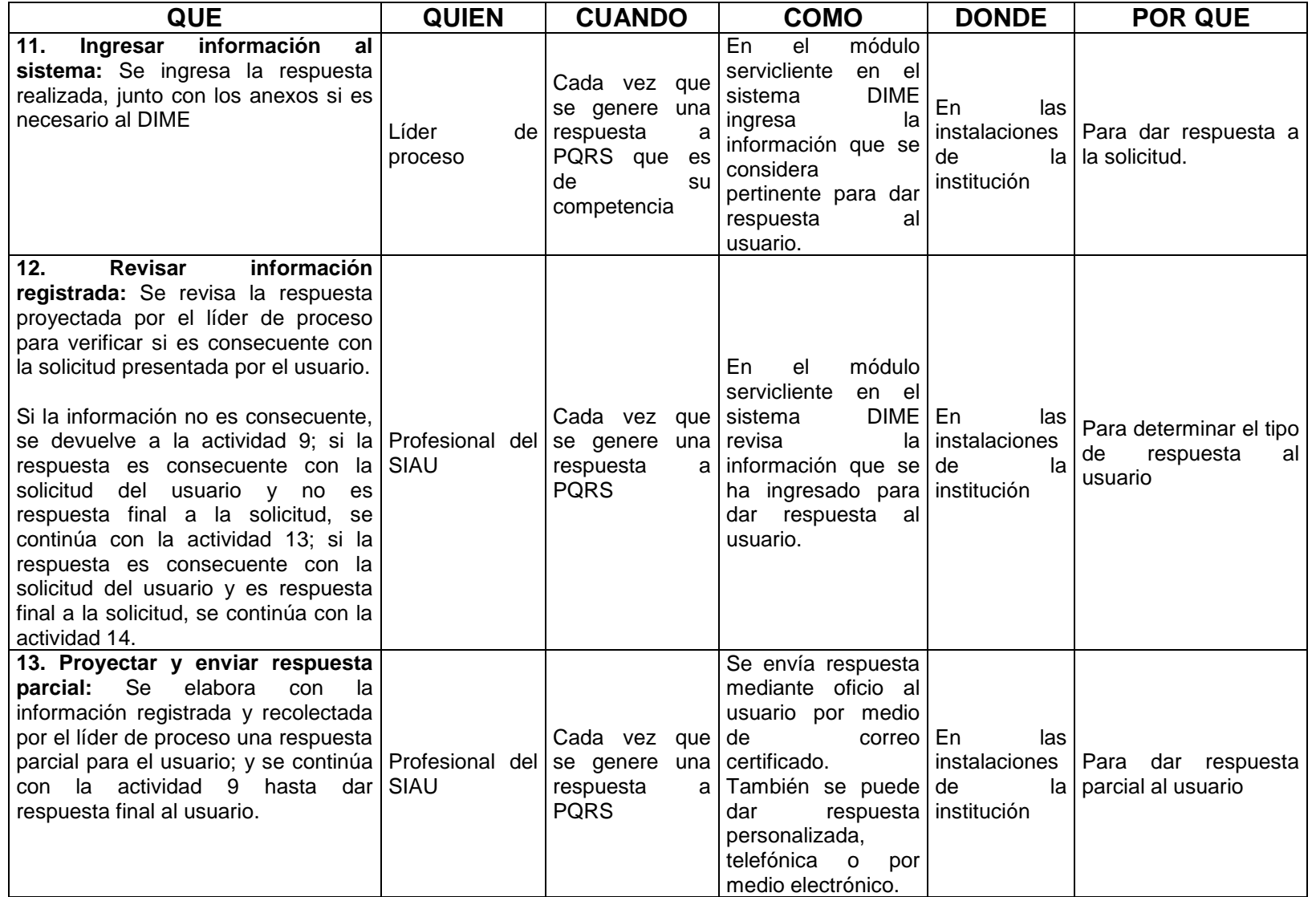

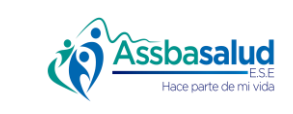

**Código:** GS-SIA-004

Página: 7 de 10

**Versión:** 2.0

#### **MACROPROCESO:** Gestión del Servicio al cliente

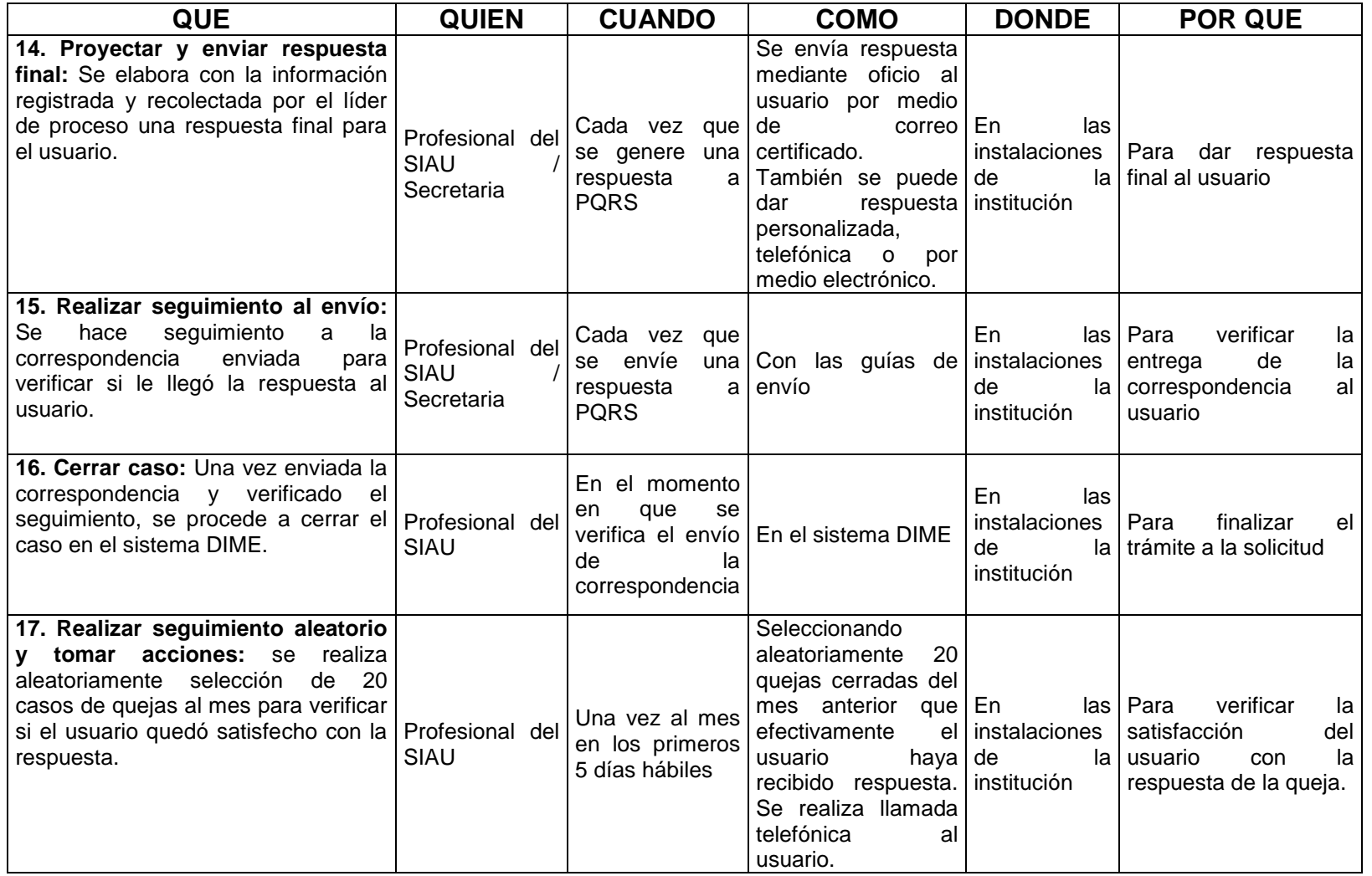

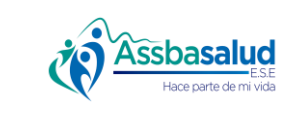

**Código:** GS-SIA-004

**Página:** 8 de 10

**Versión:** 2.0

#### **MACROPROCESO:** Gestión del Servicio al cliente

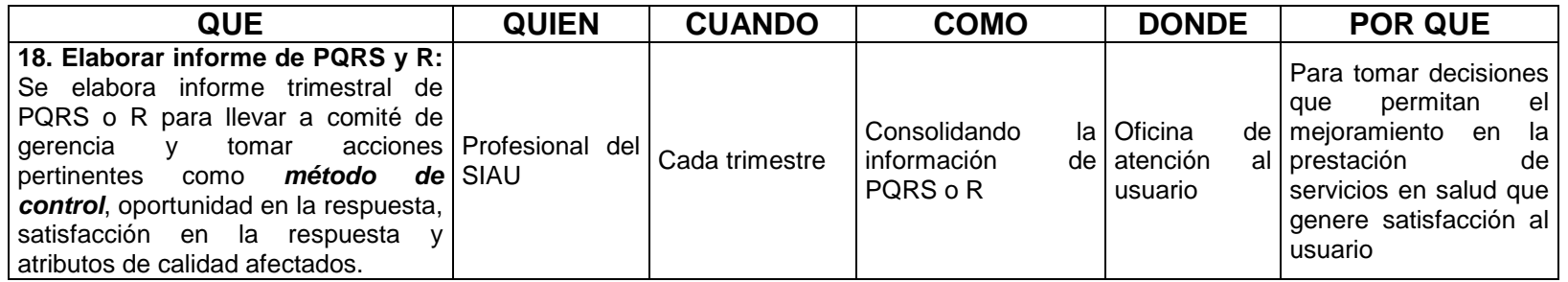

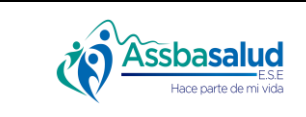

**Código:** GS-SIA-004

**Página:** 9 de 10

**Versión:** 2.0

#### **MACROPROCESO:** Gestión del Servicio al cliente

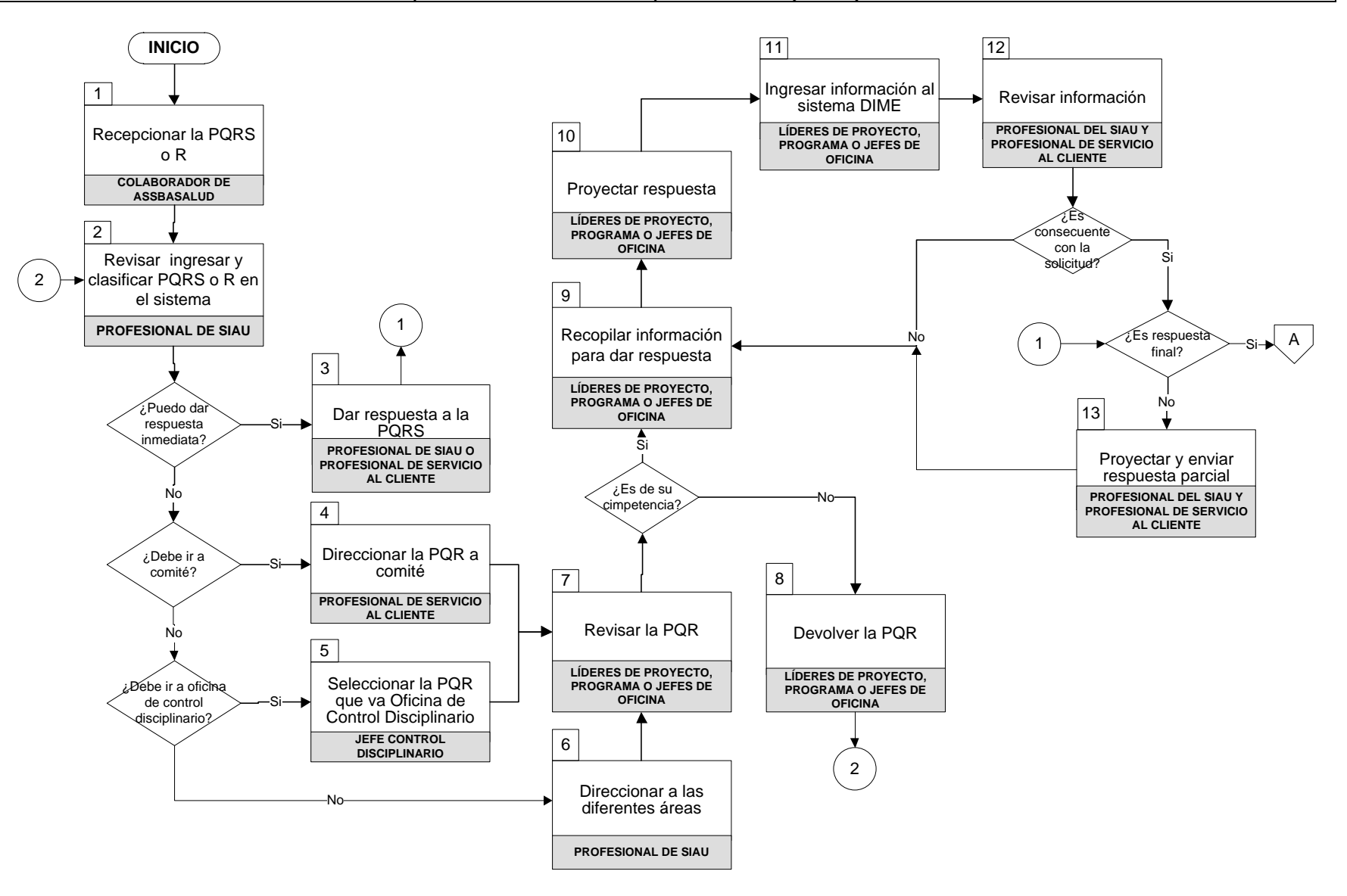

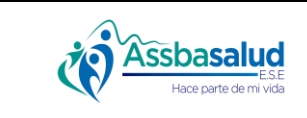

**Código:** GS-SIA-004

**Página:** 10 de 10

**Versión:** 2.0

#### **MACROPROCESO:** Gestión del Servicio al cliente

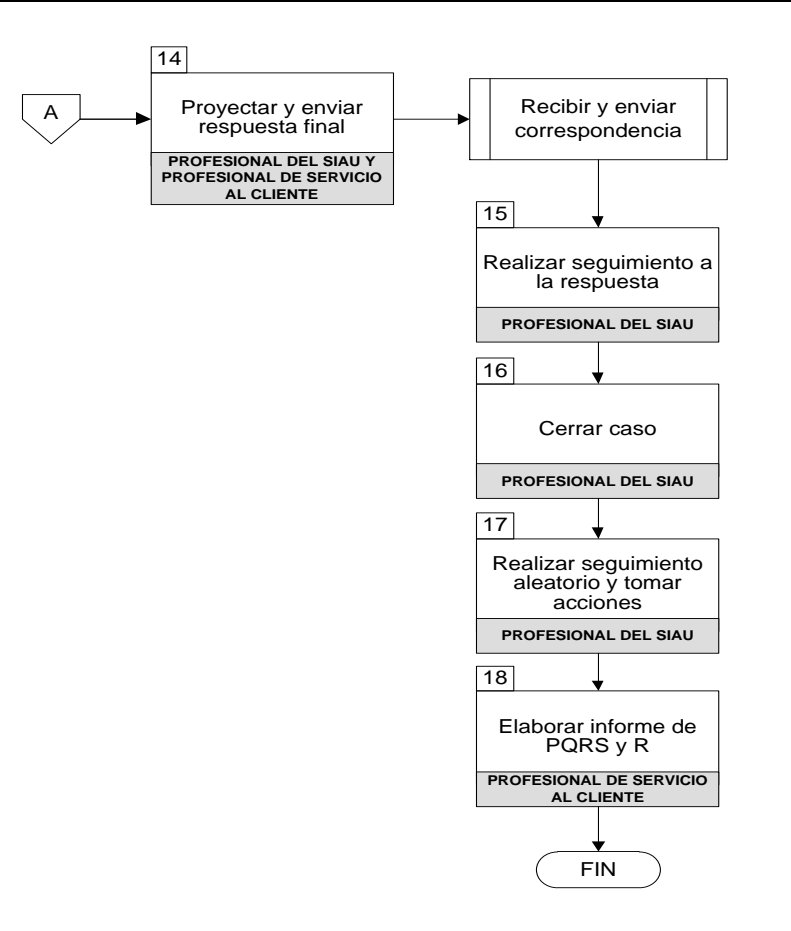

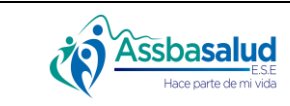

#### **PROCEDIMIENTO MEDIR LA SATISFACCIÓN DEL Versión:** 1.0

**Código:** GS-SIA-005

**CLIENTE**

**Página:** 1 de 10

#### **MACROPROCESO:** Gestión del Servicio al cliente

**PROCESO:** Sistema de información y atención al usuario y su familia (SIAU)

#### **INFORMACIÓN DEL DOCUMENTO**

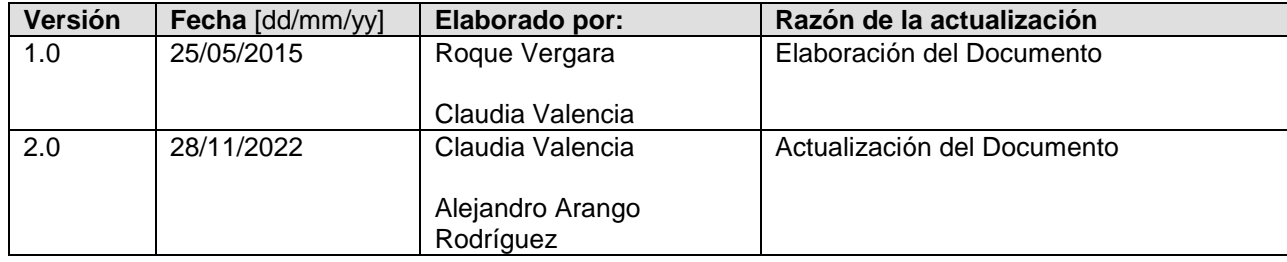

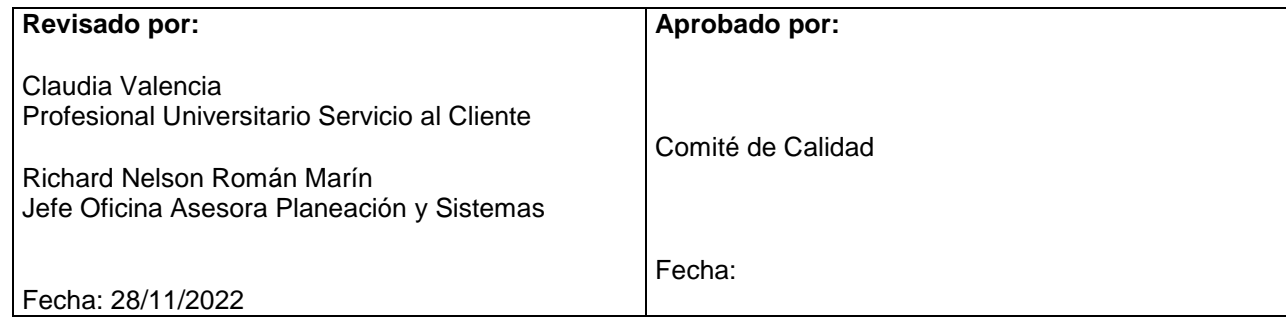

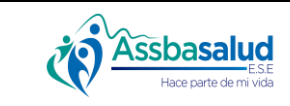

#### **PROCEDIMIENTO MEDIR LA SATISFACCIÓN DEL CLIENTE**

**Código:** GS-SIA-005 **Versión:** 1.0

**Página:** 2 de 10

**MACROPROCESO:** Gestión del Servicio al cliente

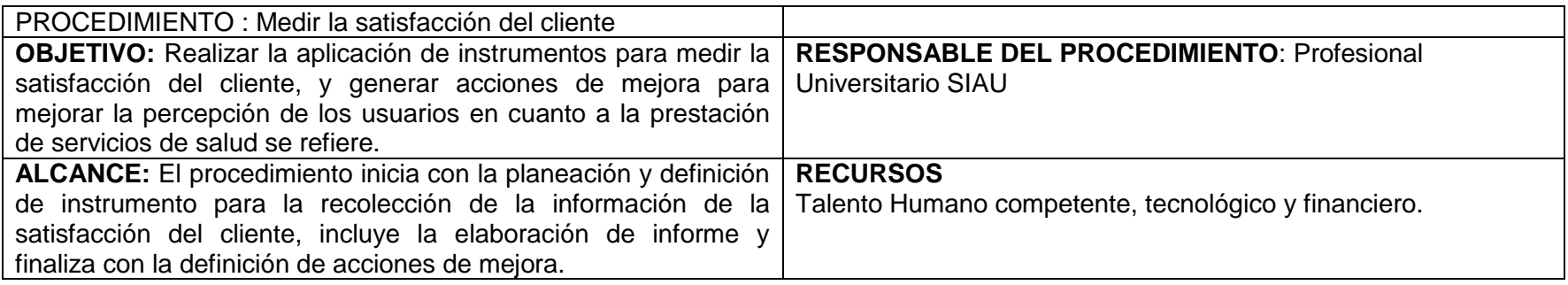

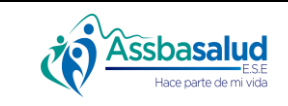

#### **PROCEDIMIENTO MEDIR LA SATISFACCIÓN DEL CLIENTE Versión:** 1.0

**Código:** GS-SIA-005

**Página:** 3 de 10

#### **MACROPROCESO:** Gestión del Servicio al cliente

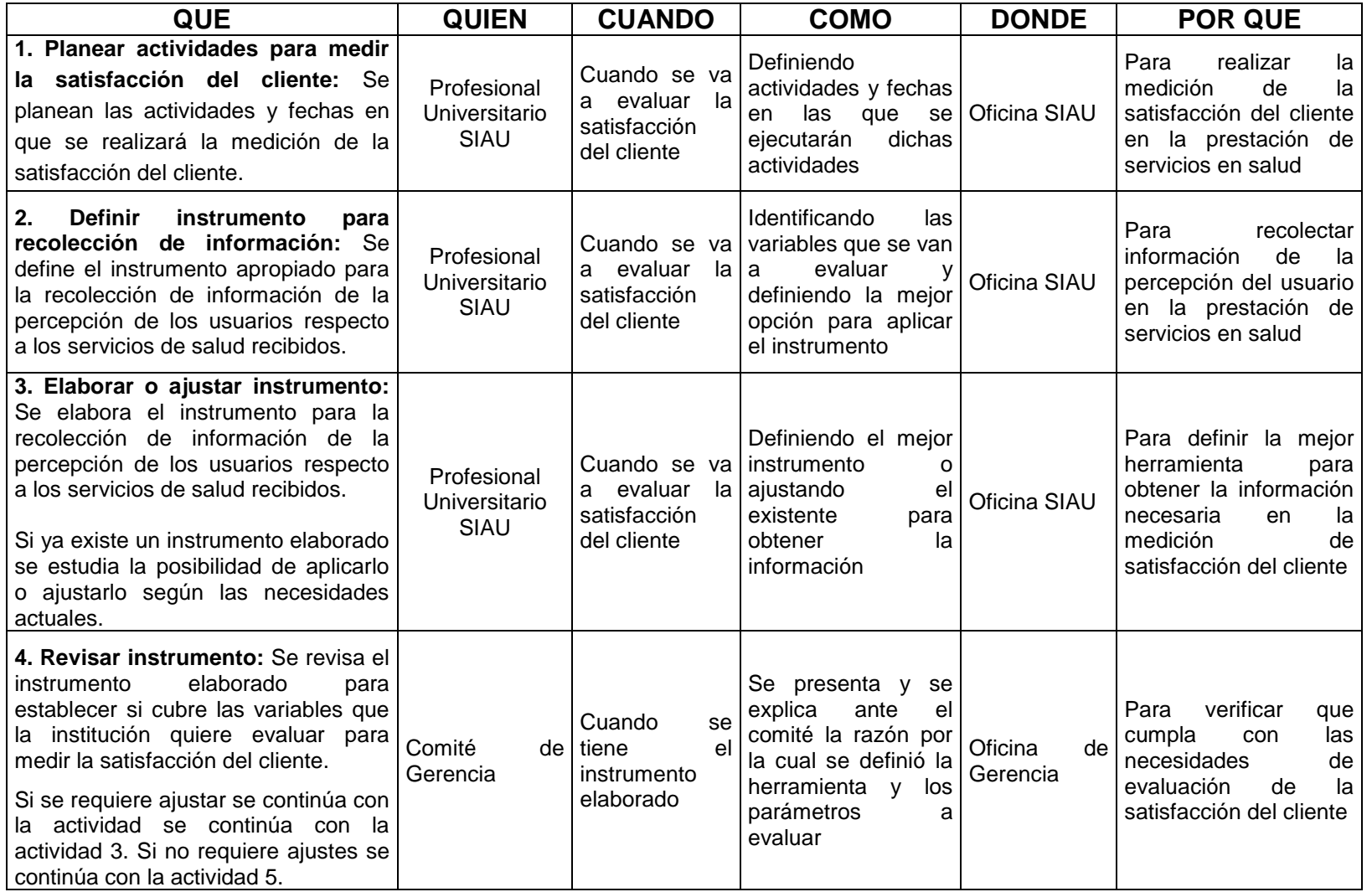

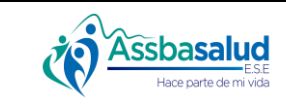

#### **PROCEDIMIENTO MEDIR LA SATISFACCIÓN DEL Versión:** 1.0

**Código:** GS-SIA-005

**CLIENTE**

**Página:** 4 de 10

#### **MACROPROCESO:** Gestión del Servicio al cliente

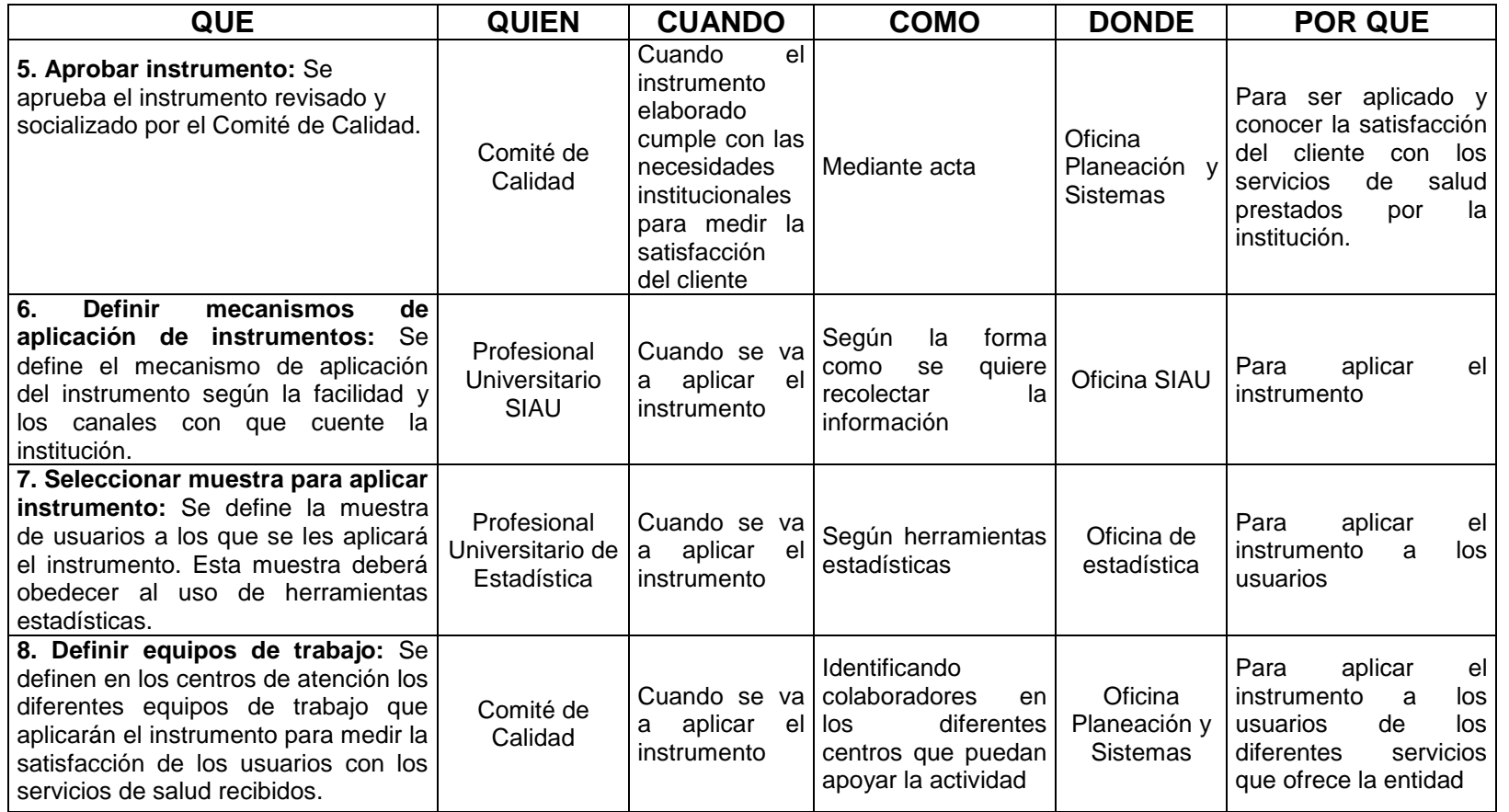

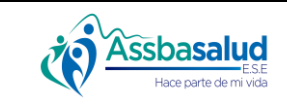

#### **PROCEDIMIENTO MEDIR LA SATISFACCIÓN DEL CLIENTE Versión:** 1.0

**Código:** GS-SIA-005

**Página:** 5 de 10

#### **MACROPROCESO:** Gestión del Servicio al cliente

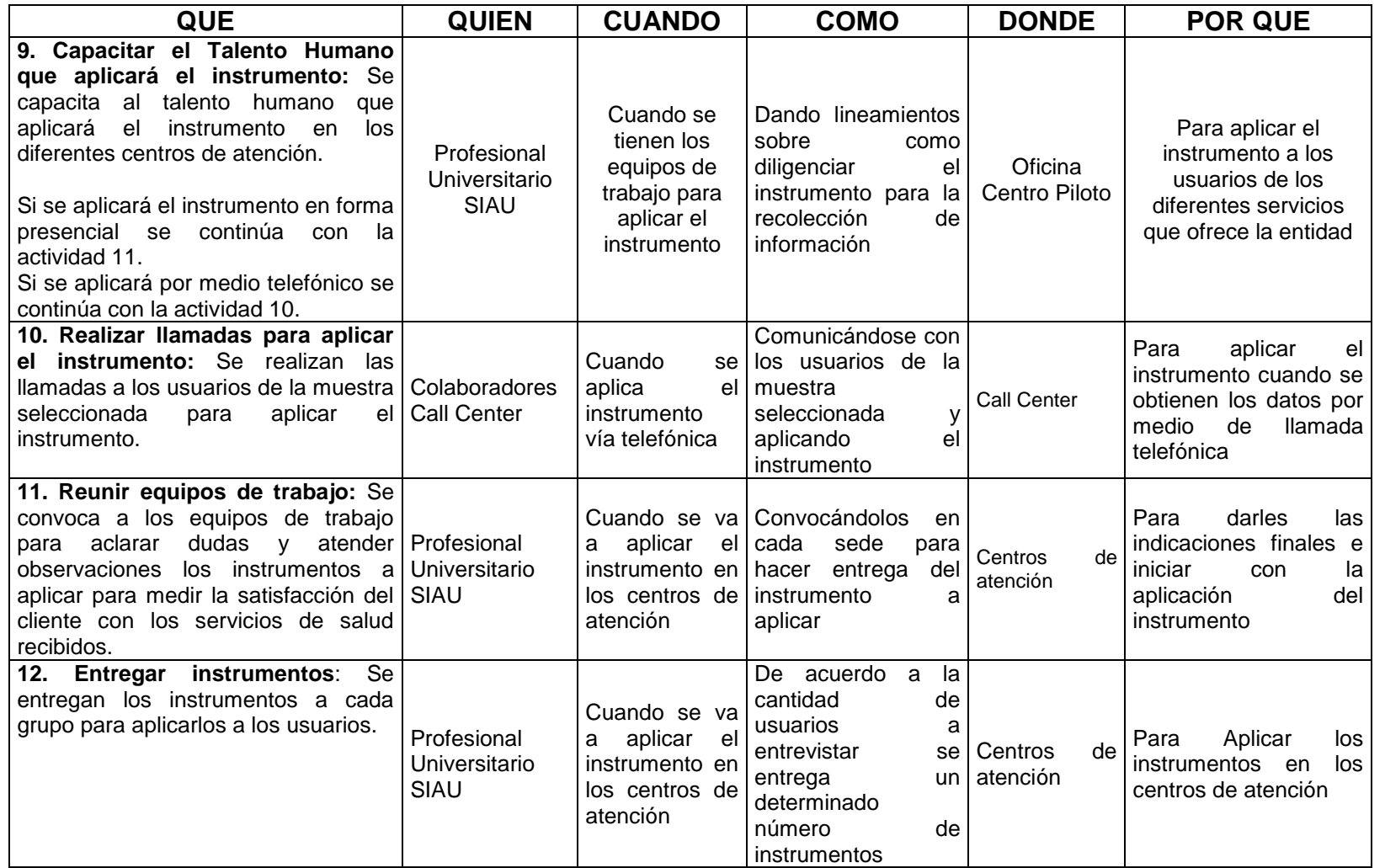

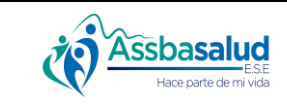

#### **PROCEDIMIENTO MEDIR LA SATISFACCIÓN DEL CLIENTE Versión:** 1.0

**Código:** GS-SIA-005

**Página:** 6 de 10

#### **MACROPROCESO:** Gestión del Servicio al cliente

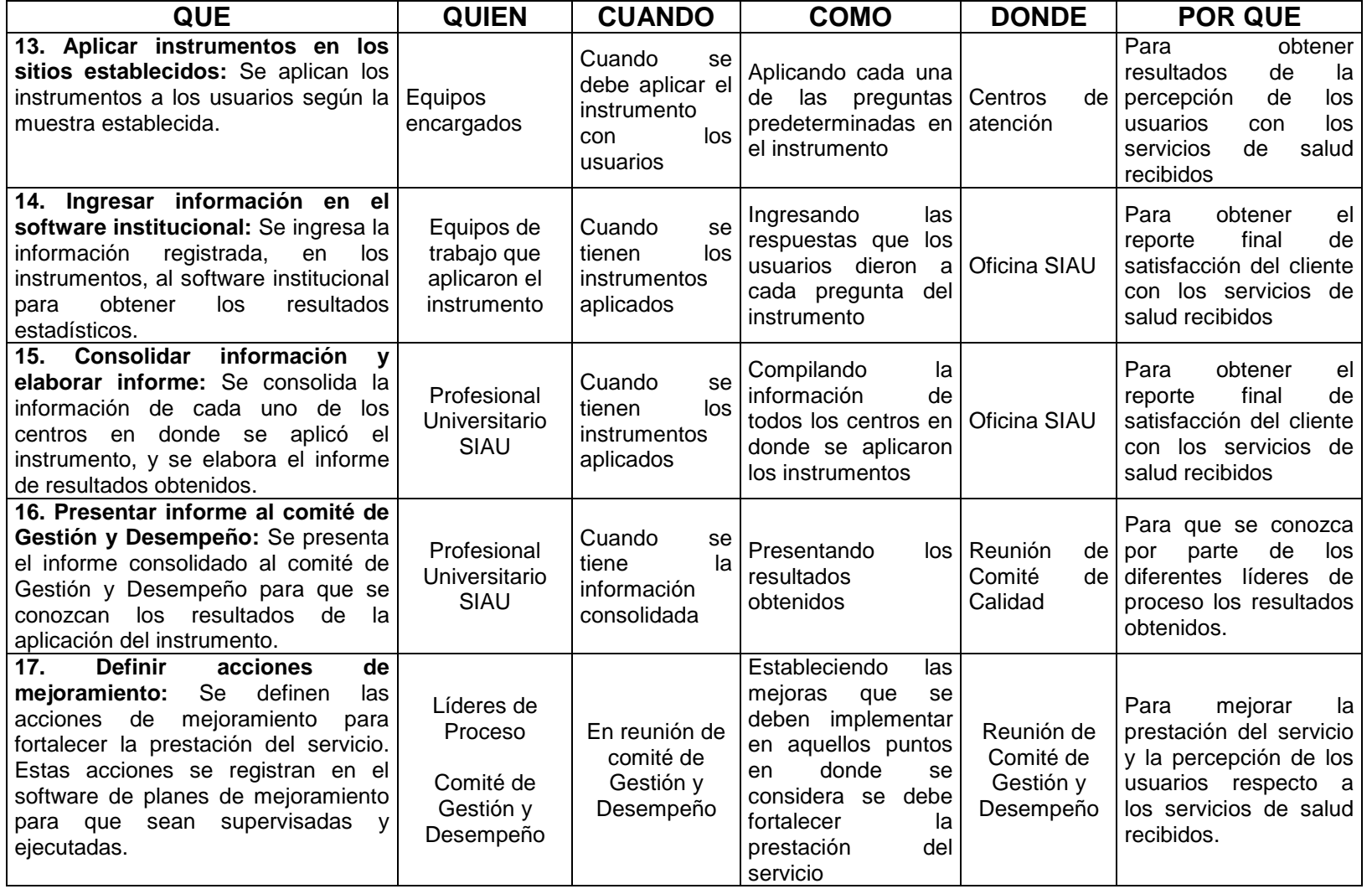

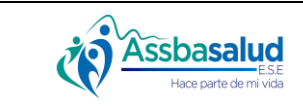

#### **PROCEDIMIENTO MEDIR LA SATISFACCIÓN DEL CLIENTE**

**Código:** GS-SIA-005 **Versión:** 1.0

Página: 7 de 10

**MACROPROCESO:** Gestión del Servicio al cliente

**PROCESO:** Sistema de información y atención al usuario y su familia (SIAU)

#### **6. REGISTROS**

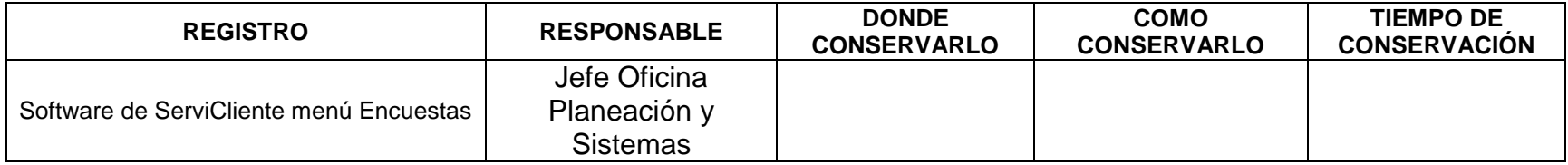

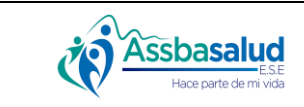

#### **PROCEDIMIENTO MEDIR LA SATISFACCIÓN DEL CLIENTE Versión:** 1.0

**Código:** GS-SIA-005

**Página:** 8 de 10

**MACROPROCESO:** Gestión del Servicio al cliente

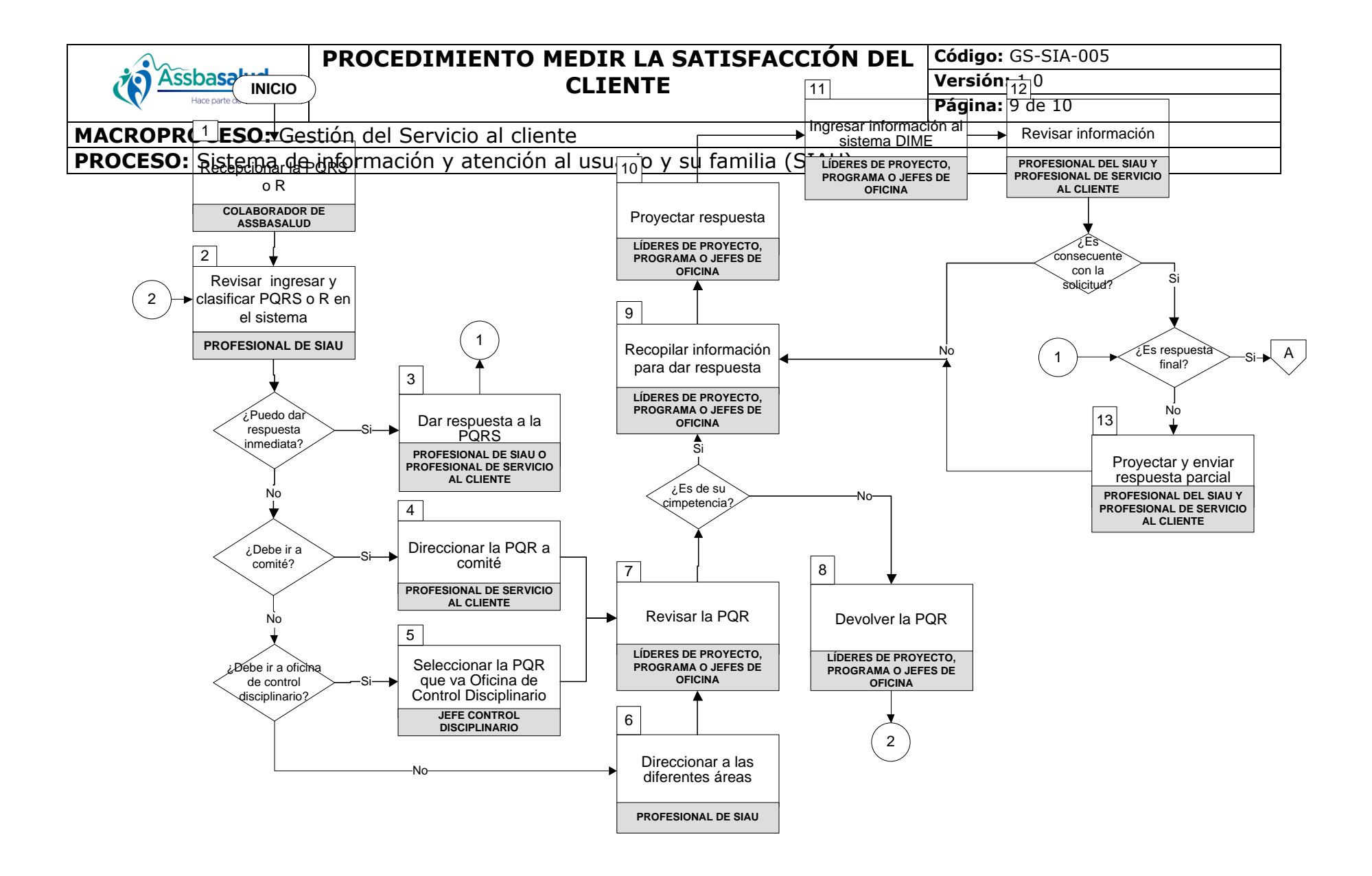

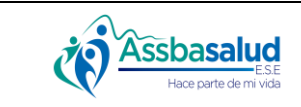

# **PROCEDIMIENTO MEDIR LA SATISFACCIÓN DEL**

**Código:** GS-SIA-005 **Versión:** 1.0

**CLIENTE**

**Página:** 10 de 10

#### **MACROPROCESO:** Gestión del Servicio al cliente

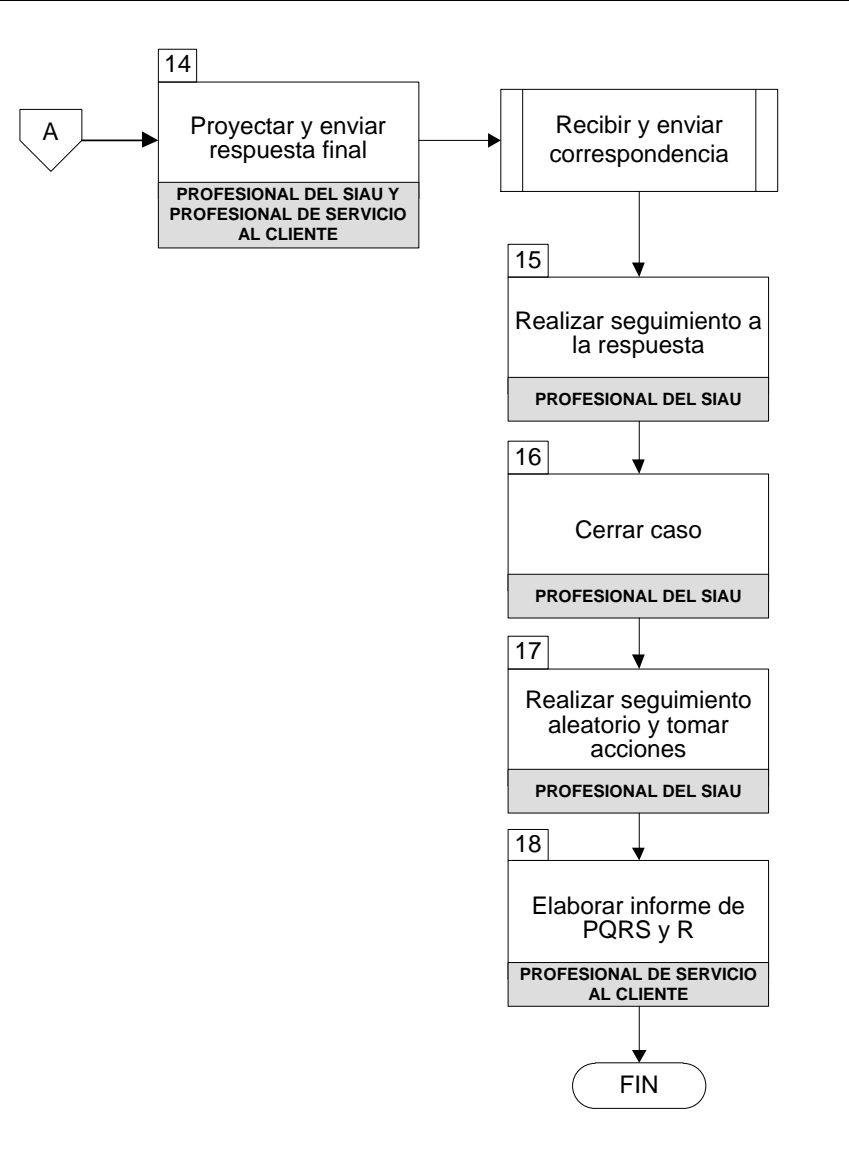

**Versión:** 1.0

**Página:** 1 de 9

**MACROPROCESO:** Gestión de servicio al cliente **PROCESO:** Sistema de atención al usuario y su familia

#### **INFORMACIÓN DEL DOCUMENTO**

**Assbasalud** Hace parte de mi vida

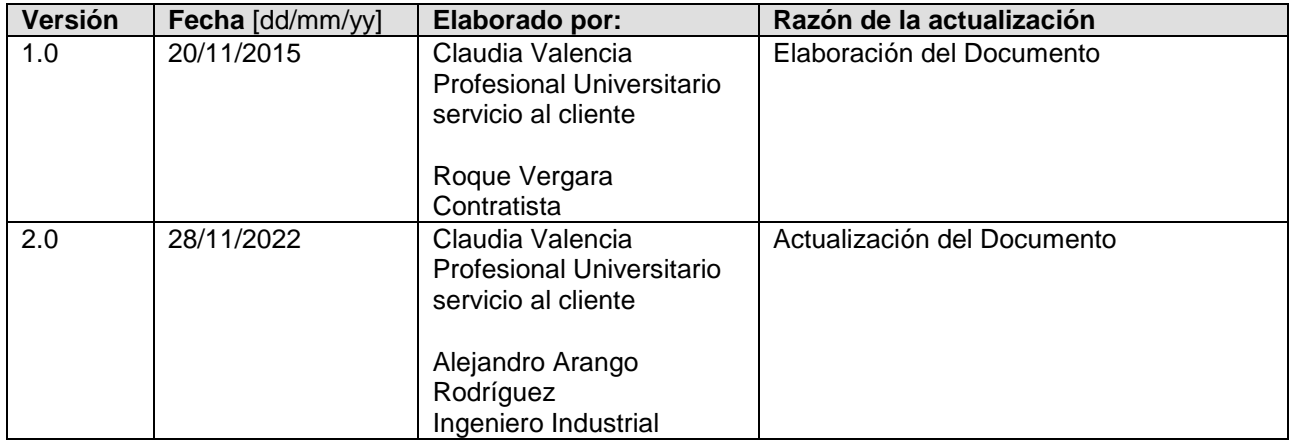

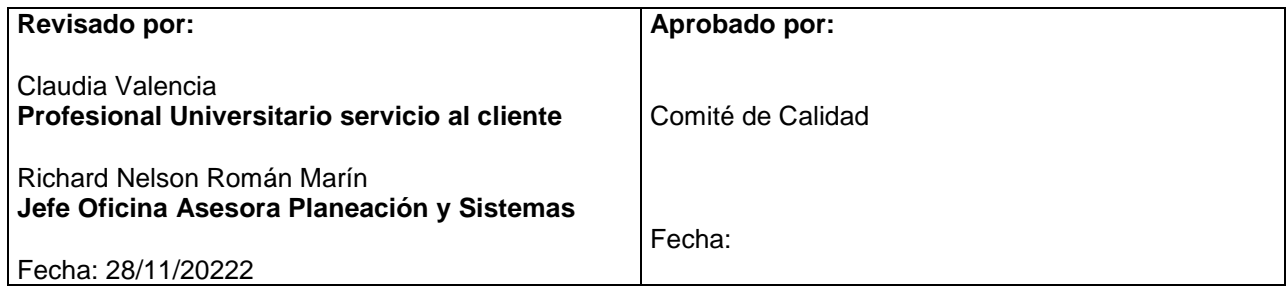

**Página:** 2 de 9

# **MACROPROCESO:** Gestión de servicio al cliente

**PROCESO:** Sistema de atención al usuario y su familia

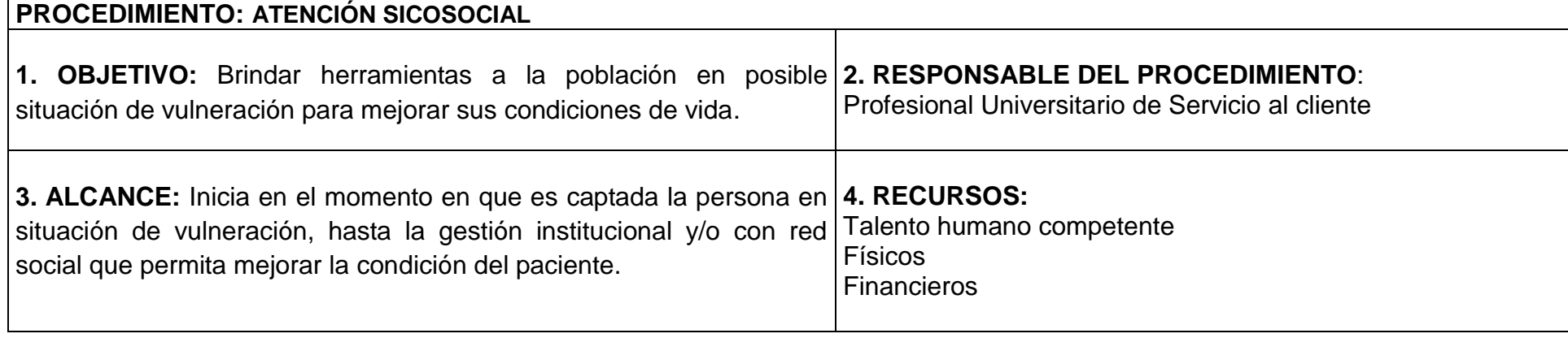

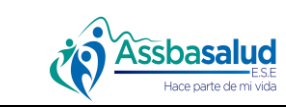

**Versión:** 1.0

**Página:** 3 de 9

#### **MACROPROCESO:** Gestión de servicio al cliente

**PROCESO:** Sistema de atención al usuario y su familia

#### **5. ACTIVIDADES**

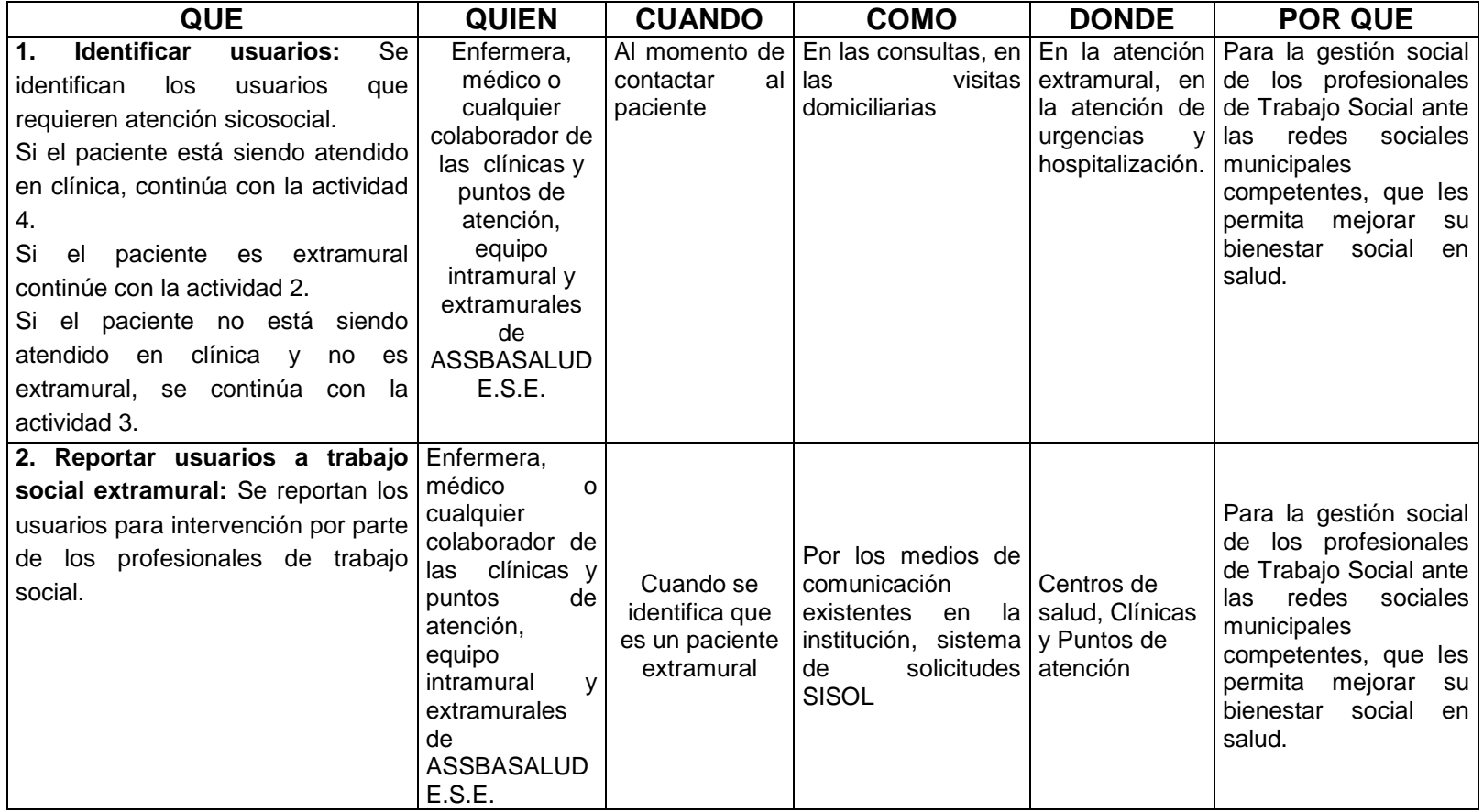

![](_page_51_Picture_0.jpeg)

**Versión:** 1.0 **Página:** 4 de 9

#### **MACROPROCESO:** Gestión de servicio al cliente

**PROCESO:** Sistema de atención al usuario y su familia

![](_page_51_Picture_353.jpeg)

![](_page_52_Picture_0.jpeg)

**Versión:** 1.0 **Página:** 5 de 9

# **MACROPROCESO:** Gestión de servicio al cliente

**PROCESO:** Sistema de atención al usuario y su familia

![](_page_52_Picture_408.jpeg)

![](_page_53_Picture_0.jpeg)

**Versión:** 1.0 **Página:** 6 de 9

#### **MACROPROCESO:** Gestión de servicio al cliente **PROCESO:** Sistema de atención al usuario y su familia

**QUE QUIEN CUANDO COMO DONDE POR QUE 11. Aplicar guía Paciente con abuso sexual infantil:** Se aplica la guía correspondiente. Trabajador social Cuando identifique la necesidad Aplicando la gruía correspondiente extramural o intramural según sea el caso Donde se encuentre ubicado el paciente Para realizar las gestiones pertinentes que permitan intervenir la situación presentadas **12. Aplicar guía Paciente violencia intrafamiliar:** Se aplica la guía correspondiente. **Trabajador** social Cuando identifique la necesidad Aplicando la gruía correspondiente extramural o intramural según sea el caso Donde se encuentre ubicado el paciente Para realizar las gestiones pertinentes que permitan intervenir la situación presentadas **13. Aplicar guía Paciente adulto con poca o nula red de apoyo y/o condición clínica:** Se aplica la guía correspondiente. Trabajador social Cuando identifique la necesidad Aplicando la gruía correspondiente extramural o intramural según sea el caso Donde se encuentre ubicado el paciente Para realizar las gestiones pertinentes que permitan intervenir la situación presentadas **14. Aplicar guía paciente con maltrato intrauterino y/o a la gestante:** Se aplica la guía correspondiente. Trabajador social Cuando identifique la necesidad Aplicando la gruía correspondiente extramural o intramural según sea el caso Donde se encuentre ubicado el paciente Para realizar las gestiones pertinentes que permitan intervenir la situación presentadas **15. Aplicar guía paciente adulto con abuso sexual:** Se aplica la guía correspondiente. Trabajador social Cuando identifique la necesidad Aplicando la gruía correspondiente extramural o intramural según sea el caso Donde se encuentre ubicado el paciente Para realizar las gestiones pertinentes que permitan intervenir la situación presentadas

![](_page_54_Picture_0.jpeg)

**Versión:** 1.0

**Página:** 7 de 9

#### **MACROPROCESO:** Gestión de servicio al cliente **PROCESO:** Sistema de atención al usuario y su familia

![](_page_54_Picture_386.jpeg)

#### **6. REGISTROS**

![](_page_54_Picture_387.jpeg)

## **Assbasalud** E.S.E<br>Hace parte de mi vida

## **PROCEDIMIENTO ATENCIÓN PSICOSOCIAL Código:** GS-SIA-006

**Versión:** 1.0

**Página:** 8 de 9

#### **MACROPROCESO:** Gestión de servicio al cliente

**PROCESO:** Sistema de atención al usuario y su familia

![](_page_55_Picture_75.jpeg)

#### **7. FLUJOGRAMA**

![](_page_56_Picture_0.jpeg)

**Versión:** 1.0 **Página:** 9 de 9

#### **MACROPROCESO:** Gestión de servicio al cliente **PROCESO:** Sistema de atención al usuario y su familia

![](_page_56_Figure_5.jpeg)